### CNT 4714: Enterprise Computing Spring 2012

#### Introduction to PHP – Part 1

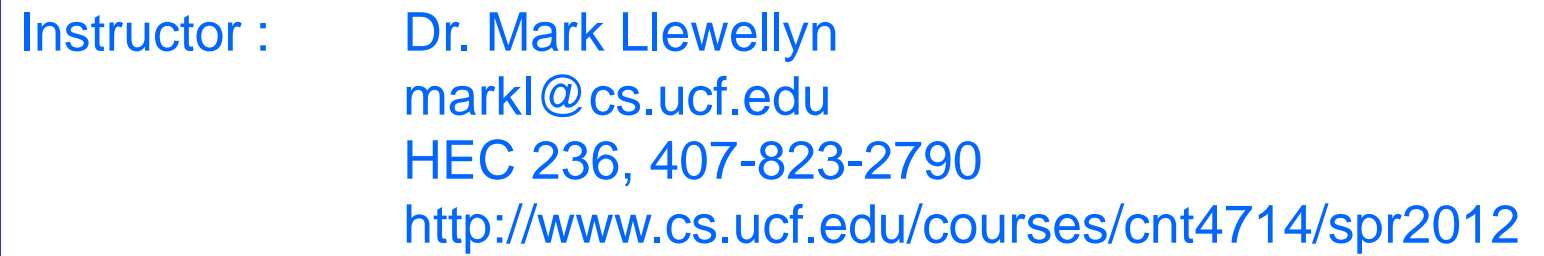

Department of Electrical Engineering and Computer Science Computer Science Division University of Central Florida

*CNT 4714: PHP – Part 1 Page 1 Dr. Mark Llewellyn ©*

- We looked at a simple PHP example at the end of the set of notes that covered the installation of the Apache HTTP Server and PHP.
- PHP scripts can be created with any text editor, although Notepad++ is quite convenient for PHP scripting. I'll primarily use it in the examples.
- **PHP** script files should be saved with a .php extension.
- When PHP is embedded inside XHTML documents, as it commonly is, several different delimiters can be used. These are illustrated on the next page.

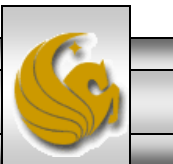

*CNT 4714: PHP – Part 1 Page 2 Dr. Mark Llewellyn ©*

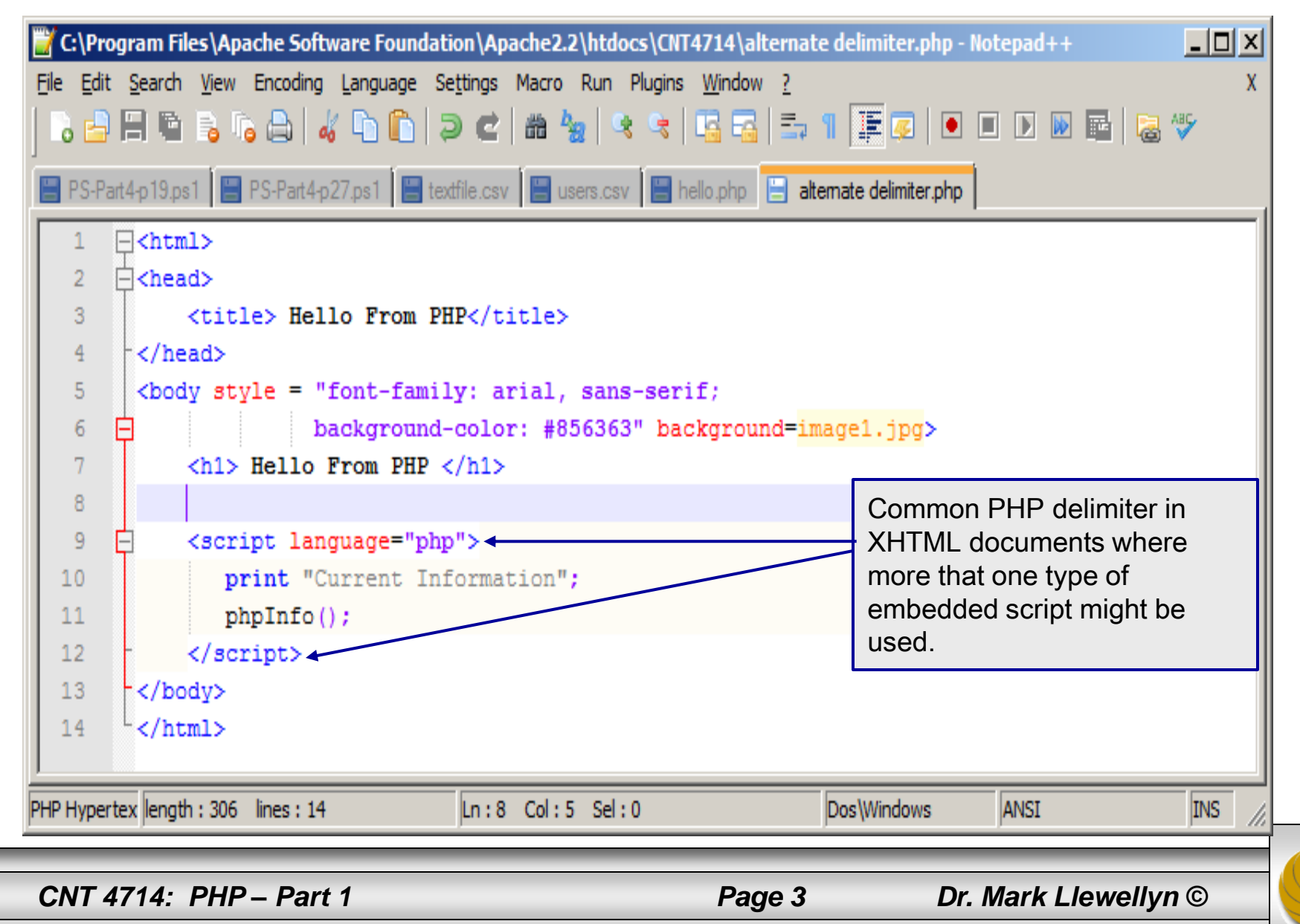

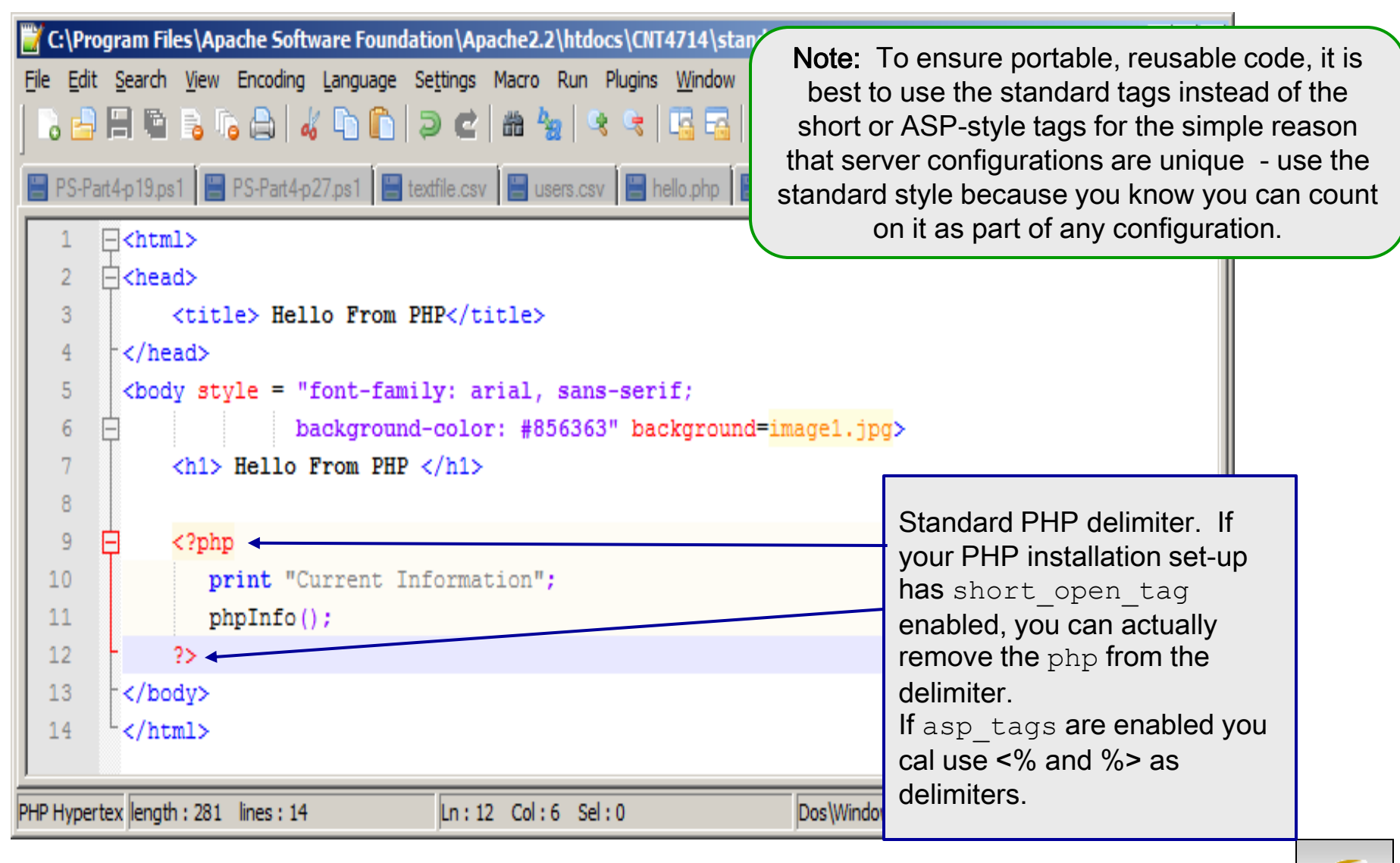

*CNT 4714: PHP – Part 1 Page 4 Dr. Mark Llewellyn ©*

- As with any programming language, good practice in writing scripts would require comments to be included within the script.
- In-line comments in PHP are indicated with two forward slashes (//).
- Comments can appear any where in the script file and can appear in any position on any line.
- Multiple line comments are delimited with  $/*$  and  $*/$
- Most PHP implementations also allow # to delimit in-line comments.

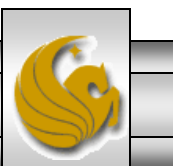

*CNT 4714: PHP – Part 1 Page 5 Dr. Mark Llewellyn ©*

### Variables In PHP

- You can select just about any set of characters for a variable name in PHP, but they must:
	- Use a dollar sign (\$) as the first character.
	- Use a letter or an underscore character (\_) as the second character.
- As with any programming/scripting language, good practice would suggest selecting variable names that help describe their function. For example  $\frac{1}{2}$  counter is more descriptive than  $\frac{1}{2}$ c or \$ctr.
- You can use the echo statement or the print () function to output data in PHP. Which you use is more a matter of personal taste or style than anything else.

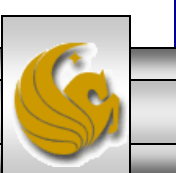

*CNT 4714: PHP – Part 1 Page 6 Dr. Mark Llewellyn ©*

### Variables In PHP

- To print out the value of a variable  $\&$ x, write the following PHP statement: print ("\$x");
- The following code will output "Candice is 26 years old".  $\frac{26}{3}$

```
print ("Candice is $age years old.");
```
• The next page illustrates a full example using PHP variables.

Note: Constants are defined in PHP using the built-in define() function. As its name would imply a constant's value cannot be changed once it is set. $\Box$ Data Types In PHP - Opera

```
|\text{thtm1}>Opera
                                                                                              x \oplusData Types In PHP
khead>
    <title> Data Types In PHP</title>
                                                                                       Web
                                                                                             localhost:801
                                                                                                         \sqrt{\phantom{a}} \sqrt{\phantom{a}} Search
</head>
<body style = "font-family: arial, sans-serif;
              background-color: #856363" background=image1.jpg>
                                                                  Defining And Using A Constant In PHP
    <h1> Defining and Using A Constant In PHP </h1>
    <?php
       define("YEAR", 2011);
                                                                  Today is March 17, 2011
       echo "Today is November 7, ". YEAR;
    1?>
</body>
                                                                          ▲ <sup>»</sup> 24. P. « 『回りり 風心 4:41PM
                                                                   Start
 </html>
CNT 4714: PHP – Part 1 Page 7 Dr. Mark Llewellyn ©
```
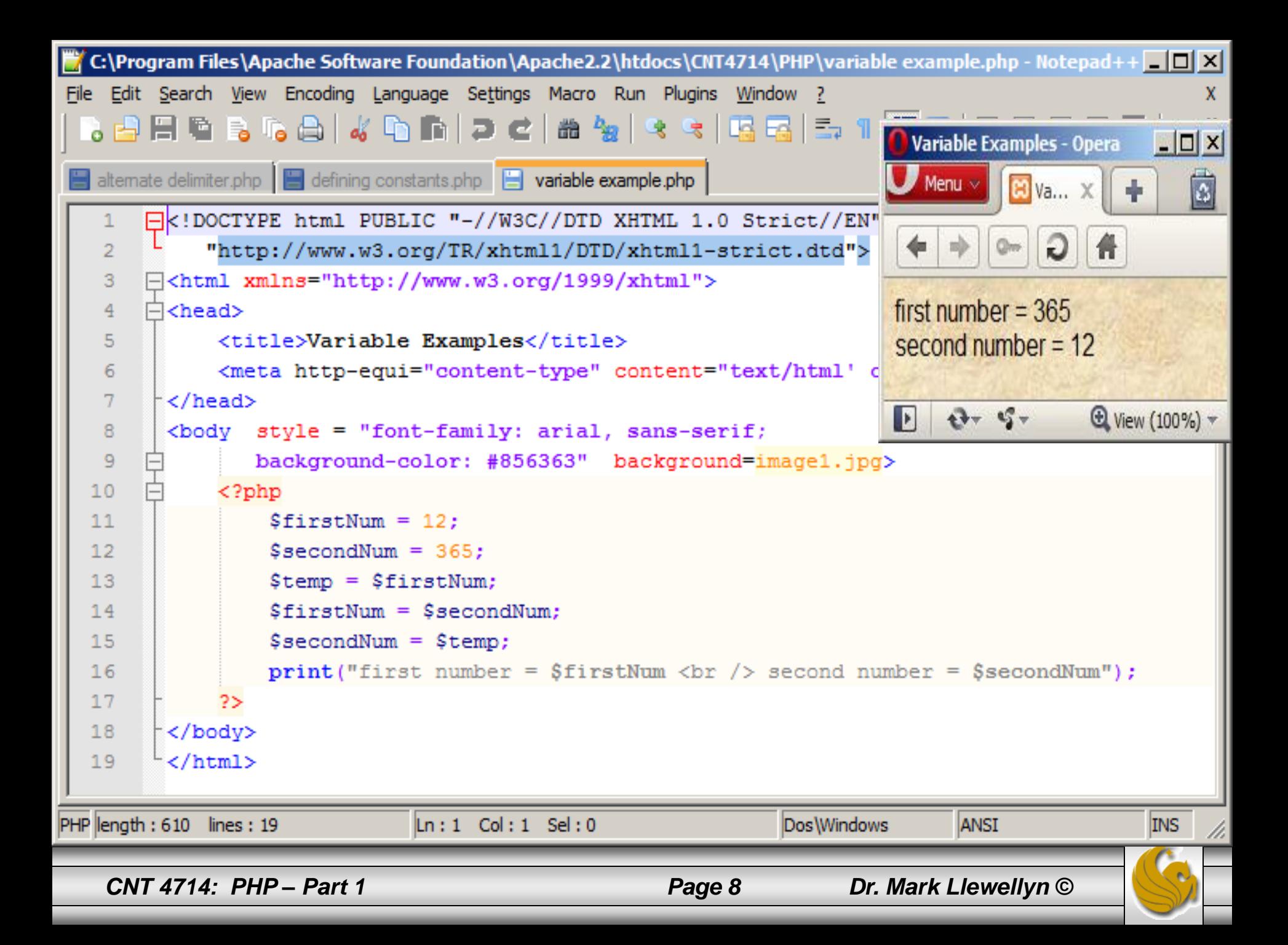

# Data Types In PHP

- PHP is a dynamically typed language. This basically means that variables are not assigned a type when the variable is declared. Variable type is determined through assignment.
- The standard data types in PHP are shown in the table below:

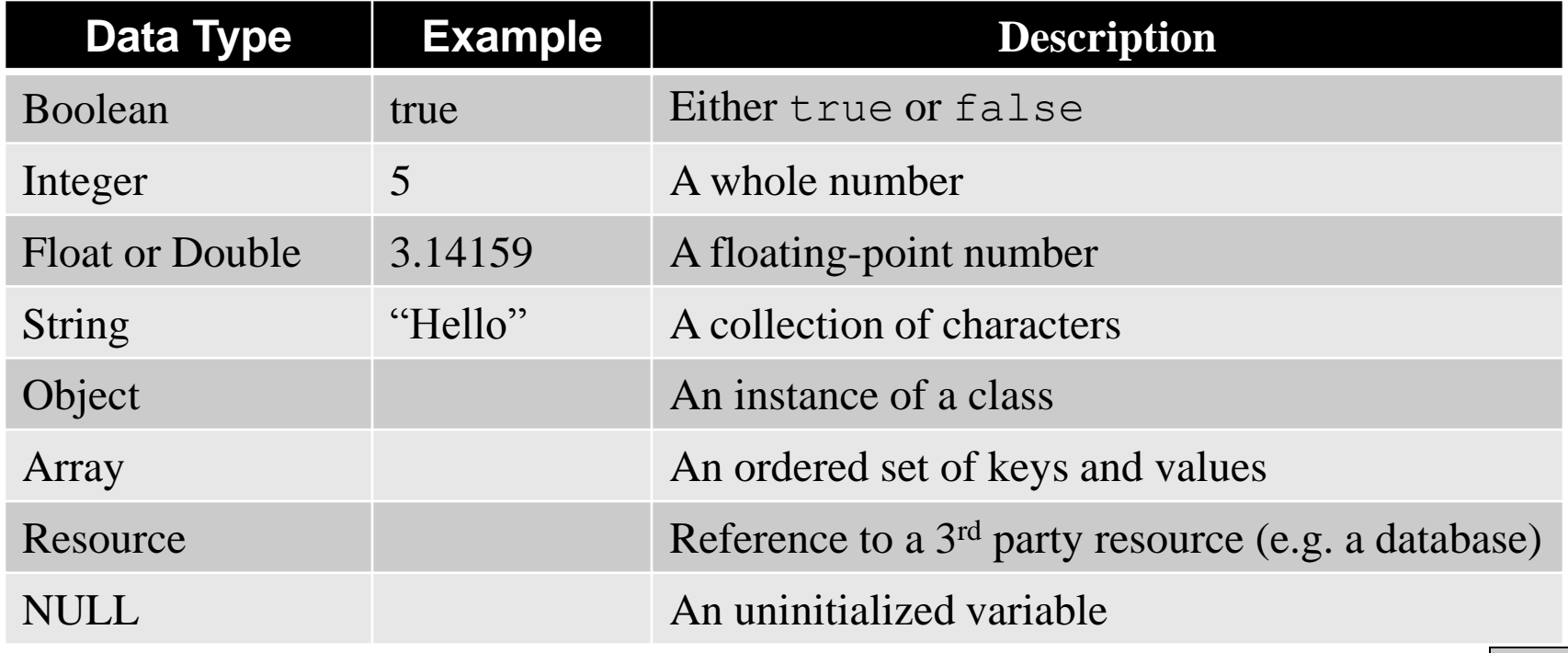

*CNT 4714: PHP – Part 1 Page 9 Dr. Mark Llewellyn ©*

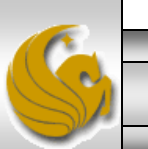

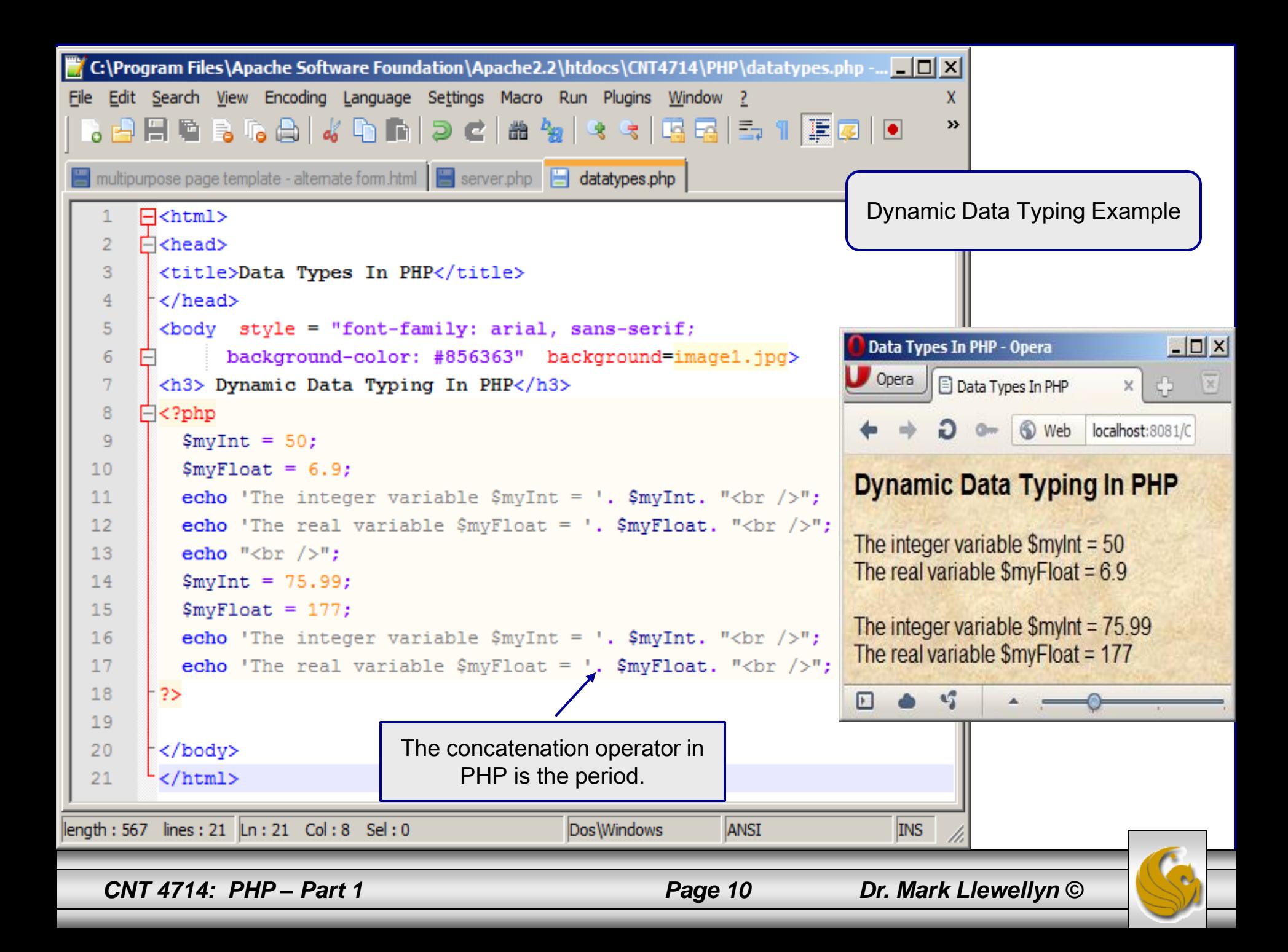

# Data Types In PHP

- Technically speaking, there are two types of strings in PHP: parsed and unparsed.
- Parsed strings are defined using double quotes and are parsed by PHP.
- Unparsed strings are defined using single quotes and are taken as is (they are not parsed).
- What's the difference? Within a parsed string, any references to variables within that string will be automatically replaced with their respective values, whereas within an unparsed string nothing is replaced.
- The example on the next page will clarify the differences.

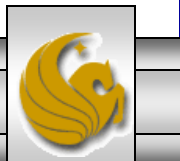

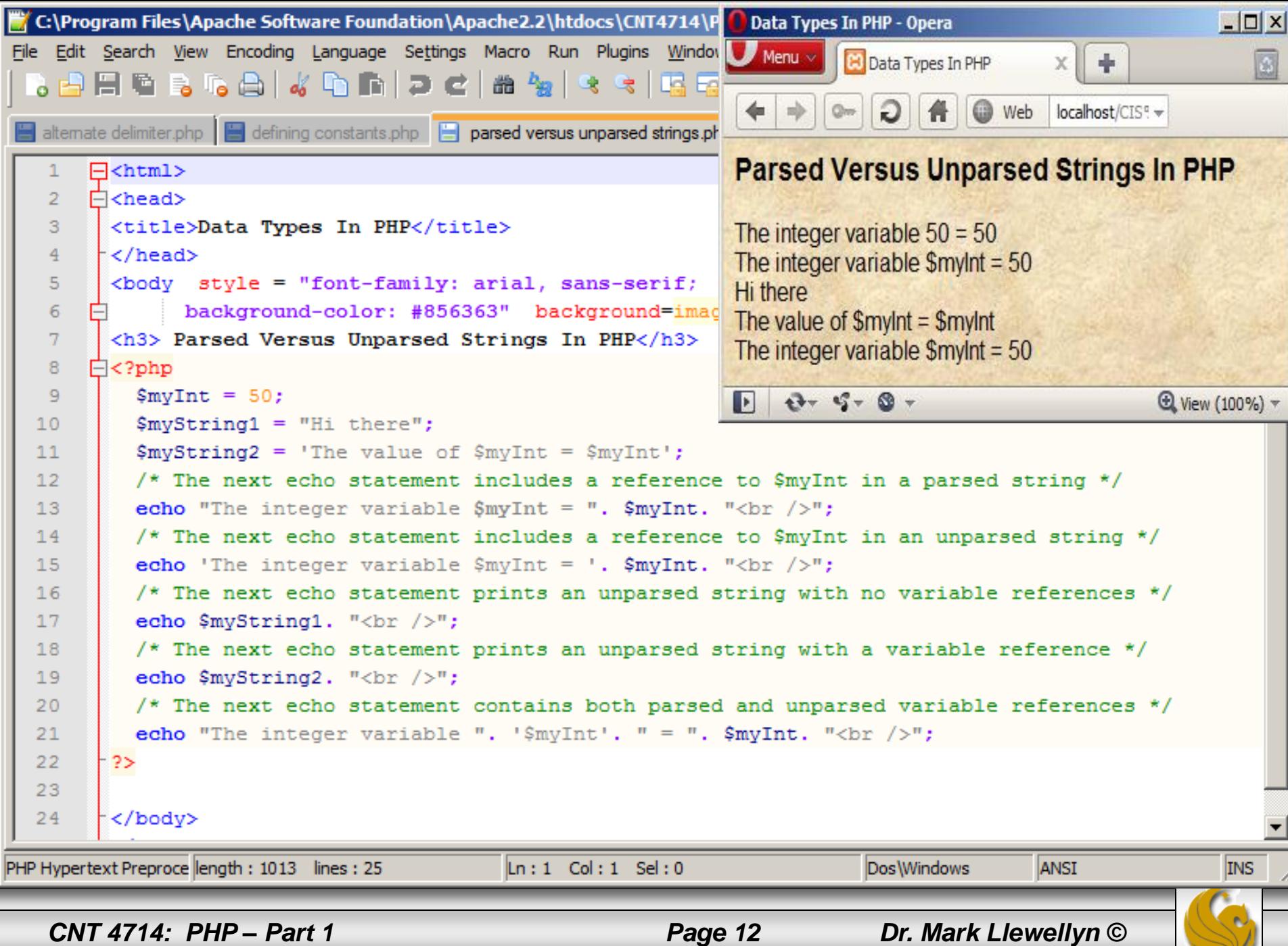

### Arithmetic Operations In PHP

PHP supports all normal arithmetic operators, with the normal semantic associated with each operator.

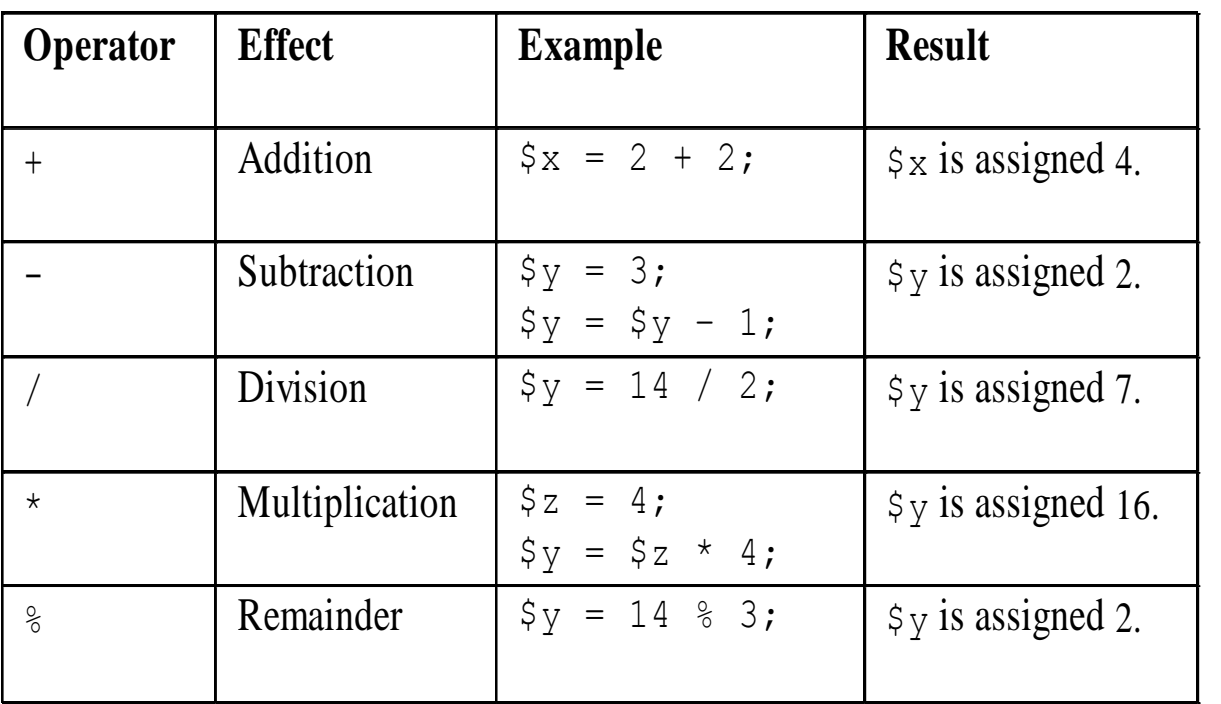

- PHP supports automatic increment and decrement operations in both prefix and postfix form, i.e., - and  $++$ .
- Using an unassigned variable in an expression does not generate an error, the value is simply assumed to be null.

<?php

 $$y = 3;$  $$y = $y + $x + 1;$ print(" $x=\frac{5}{x}$  y= $\frac{5}{y}$ "); ?>

```
The output is: x=y=4
```
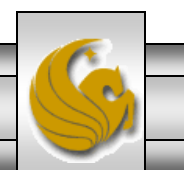

*CNT 4714: PHP – Part 1 Page 13 Dr. Mark Llewellyn ©*

- PHP supports character string variables and this is a widely used aspect of PHP in handling form data.
- Be careful in PHP not to mix numeric and string types together in an expression.
- For example, you might expect the following statements to generate an error message, but they will not. Instead, they will output  $"y=1"$ .

```
<?php
   $x = "banana":Ssum = 1 + Sx' print("y=$sum");
?>
```
*CNT 4714: PHP – Part 1 Page 14 Dr. Mark Llewellyn ©*

• The string concatenation operator in PHP is the period as shown below:

<?php \$firstname = "Megan";  $$lastname = "Fox"$  \$fullname = \$firstname . \$lastname; print("Full name = \$fullname");  $?$ 

The output of this script would be: Fullname=MeganFox

You can also use double quotation marks to create concatenation directly. Using the above example you could do the following: \$fullname2 = "\$firstname \$lastname"; This would have the same effect as: \$fullname2 = \$firstname . \$lastname;

*CNT 4714: PHP – Part 1 Page 15 Dr. Mark Llewellyn ©*

- PHP supports a large variety of string handling functions. A few of the more commonly used ones are illustrated on the next few pages.
- Most string functions require you to send them one or more arguments.
- Arguments are input values that functions use in the processing they do.
- Often functions return a value to the script based on the input arguments. For example:

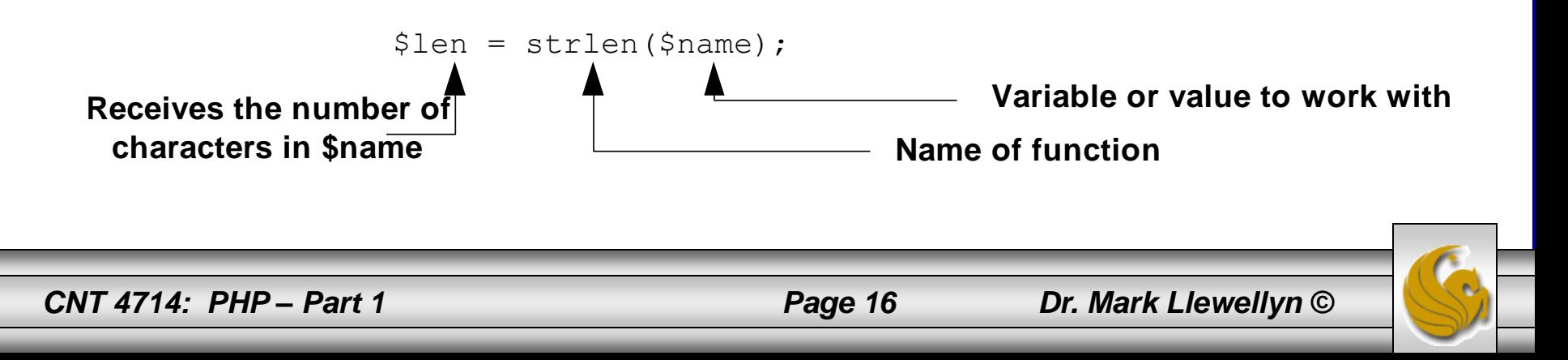

#### strlen() function:

• This function returns the number of characters in the string argument to the function. Consider the following script:

```
<?php 
       $comments = "Good Job";
       $len = strlen($comments);
       print ("Length=$len");
 ?
```
This PHP script would output "Length=8".

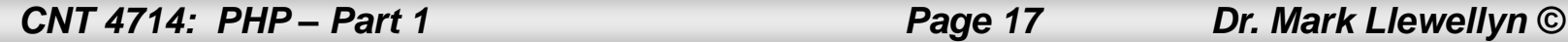

#### trim() function:

• This function removes any blank characters from the beginning and end of a string. For example, consider the following script:

```
<?php
 sin name = " Megan Fox ";
 $name = trim ($in name);print ("name=$name$name");
\gtrsim
```
This PHP script would output "name=Megan FoxMegan Fox".

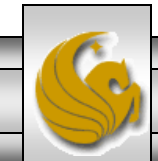

*CNT 4714: PHP – Part 1 Page 18 Dr. Mark Llewellyn ©*

#### strtolower()and strtoupper functions:

• These functions return the argument string in all uppercase or all lowercase letters, respectively. For example, consider the following script:

```
<?php
```

```
$inquote = "Now Is The Time";
 $lower = strtolower($inquote);
 $upper = strtoupper($inquote);
  print("upper=$upper lower=$lower");
?>
```
This PHP script would output "upper=NOW IS THE TIME lower = now is the time"

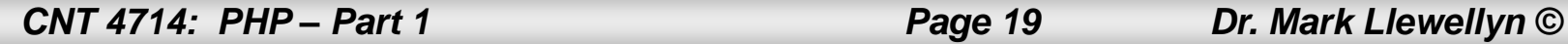

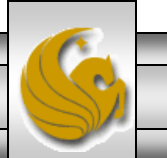

#### substr() function:

• This function enables a PHP script to extract a portion of the characters in a string variable. The general syntax is:

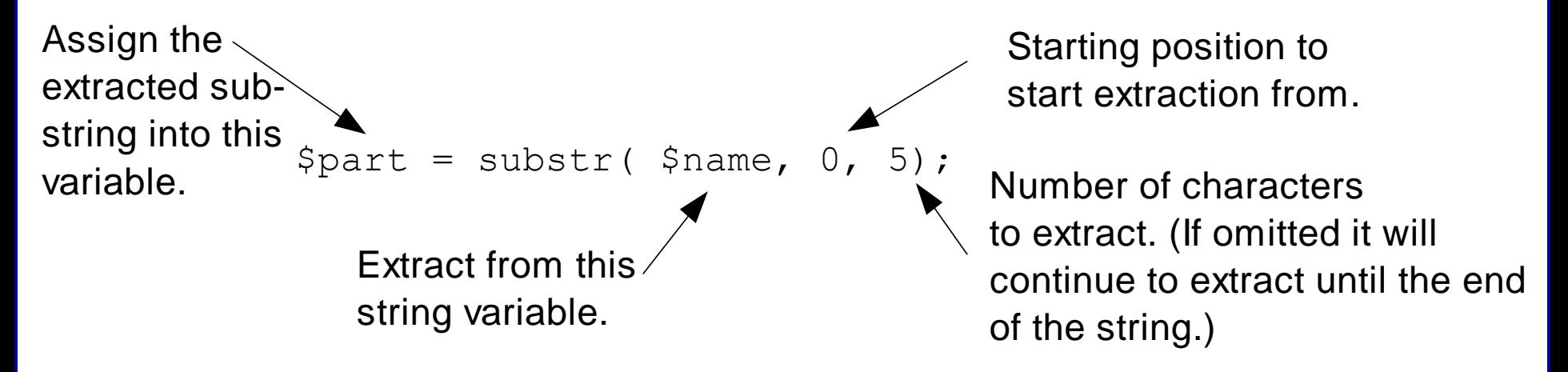

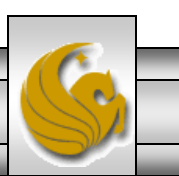

*CNT 4714: PHP – Part 1 Page 20 Dr. Mark Llewellyn ©*

#### substr() function:

- The substr() function enumerates character positions starting with 0 (not 1),
	- For example, in the string "Homer", the "H" would be position 0, the "o" would be position 1, the "m" position 2, and so on.
- For example, the following would output "Month=12 Day=25".

```
<?php
 \text{Sdate} = "12/25/2002";
  $month = substr ($date, 0, 2);\dots \Diamond = substr(\Diamonddate, 3, 2);
 print ("Month=$month Day=$day");
\gtrsim
```
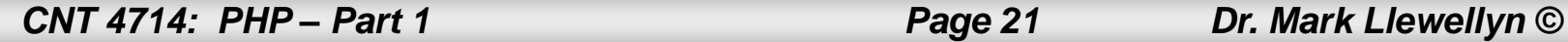

#### substr() function:

 This example does not include the third argument (and thus returns a substring from the starting position to the end of the search string).

```
<?php
 \text{Sdate} = "12/25/2010";
 $year = substr ($data, 6);print ("Year=$year");
?>
```
The above script segment would output "Year=2010".

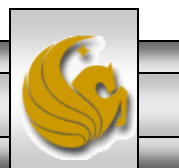

*CNT 4714: PHP – Part 1 Page 22 Dr. Mark Llewellyn ©*

- PHP contains the normal control statements that handle decision making and iteration within a script.
- Normal logical operators are all supported with their standard semantics.
- As with many modern programming and scripting languages remember to use  $==$  in a logical comparison operation and not  $==$ . The single equal sign is an assignment operator and as such is always true. No syntax error is generated.
- The table on the following page illustrates the common logical operators in PHP.

Note: PHP also contains  $a ==$  logical comparison operator (called the identical operatior). This binary operator returns true iff its two operands are equal in value and also have the same type.

*CNT 4714: PHP – Part 1 Page 23 Dr. Mark Llewellyn ©*

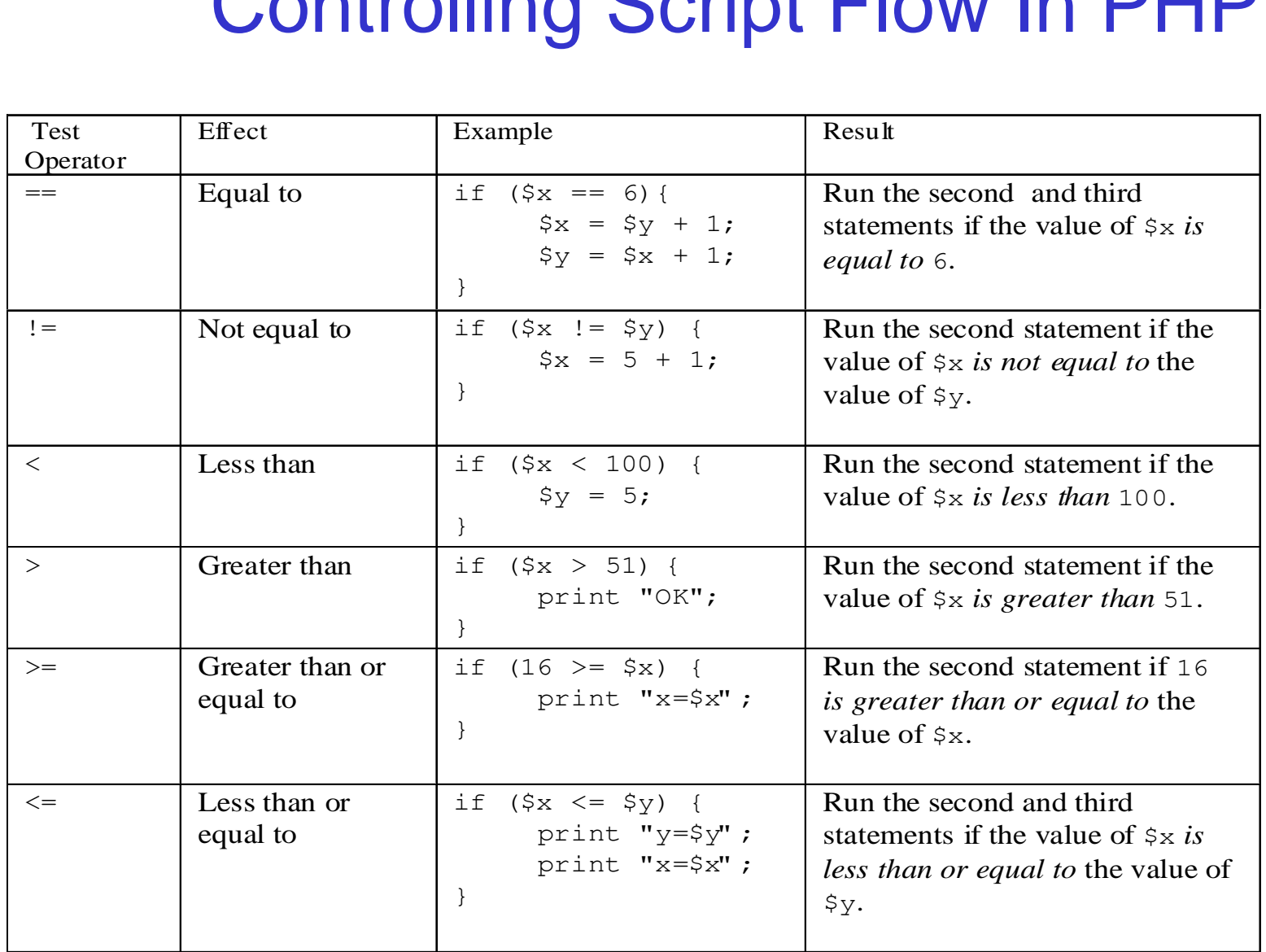

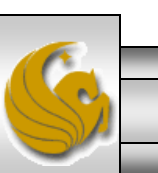

- PHP includes several different forms of logical control statements (decision statements).
- The if statement has the form:

```
if (expression) {
       //code to execute if expression evaluates to true
}
```
The  $if$ -else statement has the form:

```
if (expression) {
       //code to execute if expression evaluates to true
} else {
       //code to execute when expression evaluates to false
}
```
• There is also an elseif clause that can be used with if statements for a nested stack of if statements. The basic syntax for this clause is:

```
if (expression) {
       //code to execute if expression evaluates to true
} elseif (another expression) {
       //code to execute when expression evaluates to false
       //and another expression evaluates to true
} else {
       //code to execute if all expressions evaluate to false
}
```
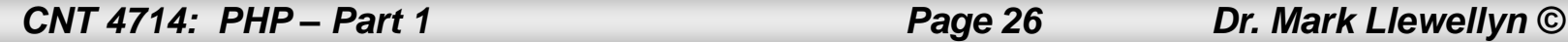

• PHP includes a switch statement which allows for multiple options for a single evaluation of an expression. The basic syntax for the switch statement is:

```
switch (expression) {
    case result1:
            //code to execute if expression evaluates to result1
            break;
    case result2:
            //code to execute if expression evaluates to result2
            break;
     . . .
    default:
            //code to execute if no break has been encountered 
 }
```
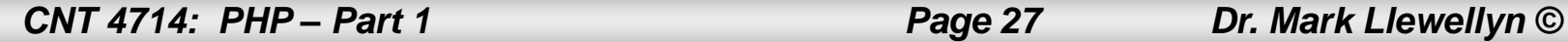

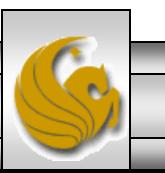

- The following example uses an input form (XHTML) and two values are extracted from the form (grade1 and grade2), passed to a PHP script which determines the average score, the maximum score and assigns a grade to the average for the student's scores.
- We'll get much more into forms and form handling in PHP later, but this simple example will illustrate several of the common threads that appear in form handling in PHP (and server side scripting in general).

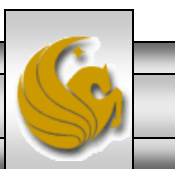

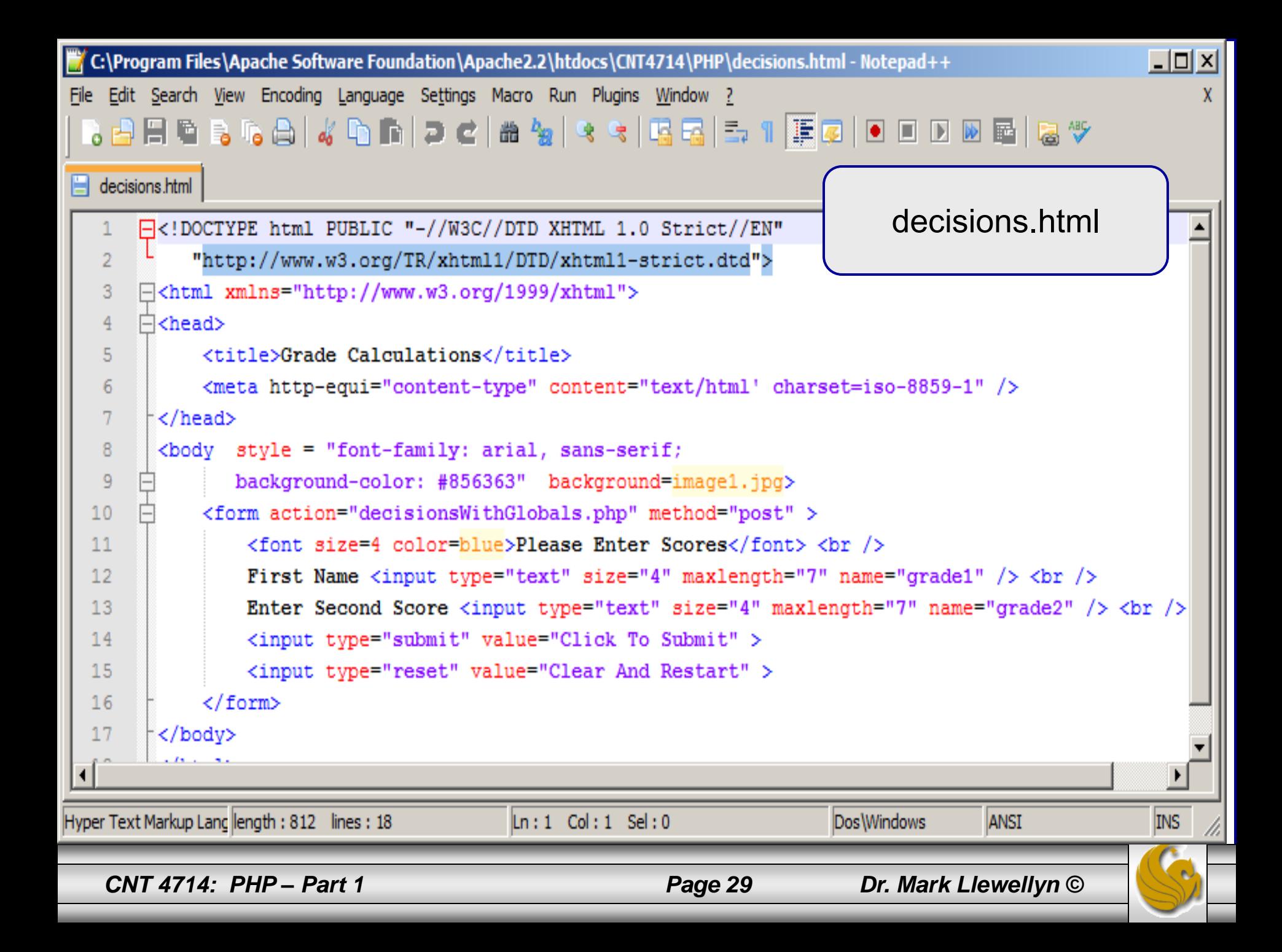

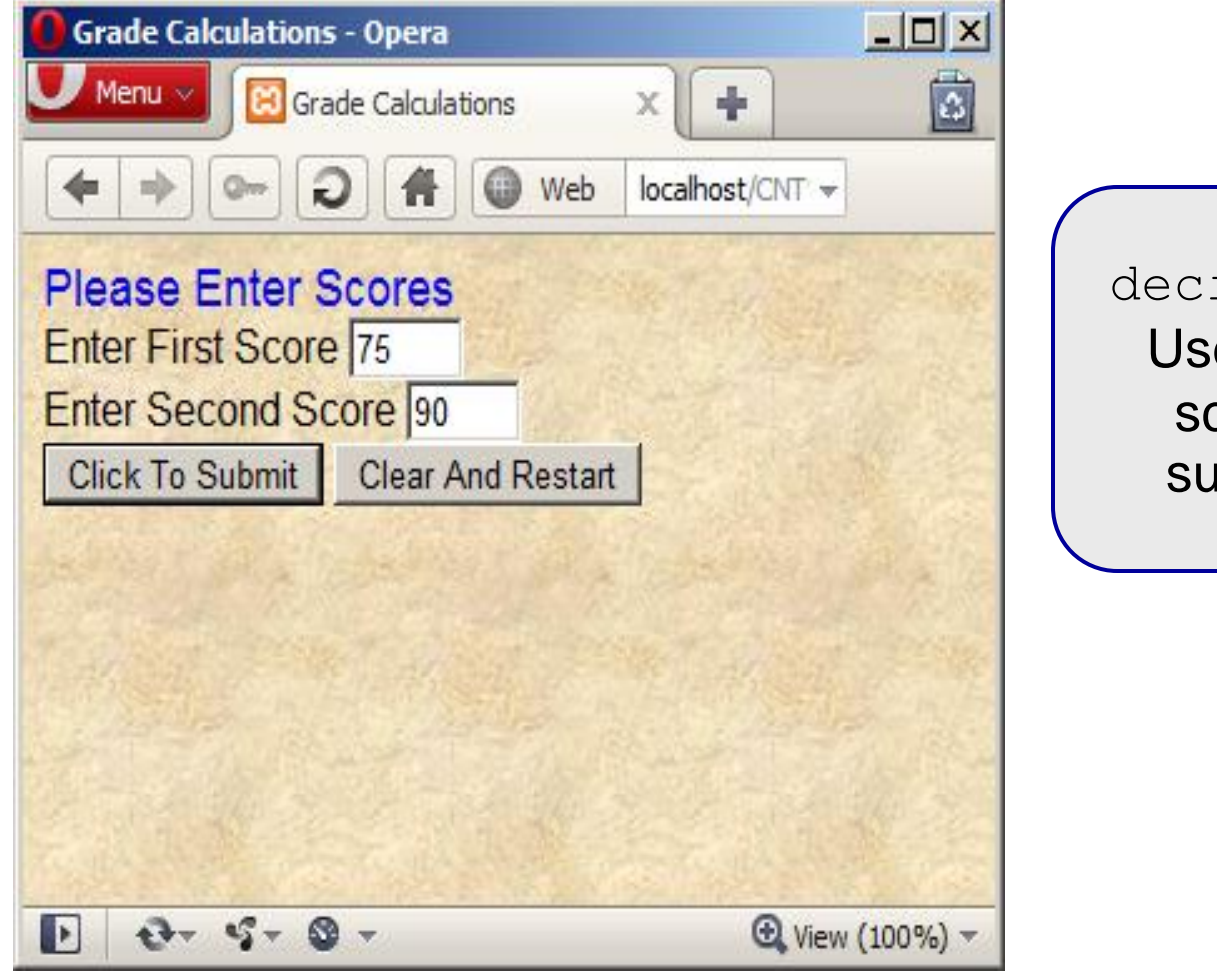

**Executing** decisions.html User enters two scores, clicks submit button.

*CNT 4714: PHP – Part 1 Page 30 Dr. Mark Llewellyn ©*

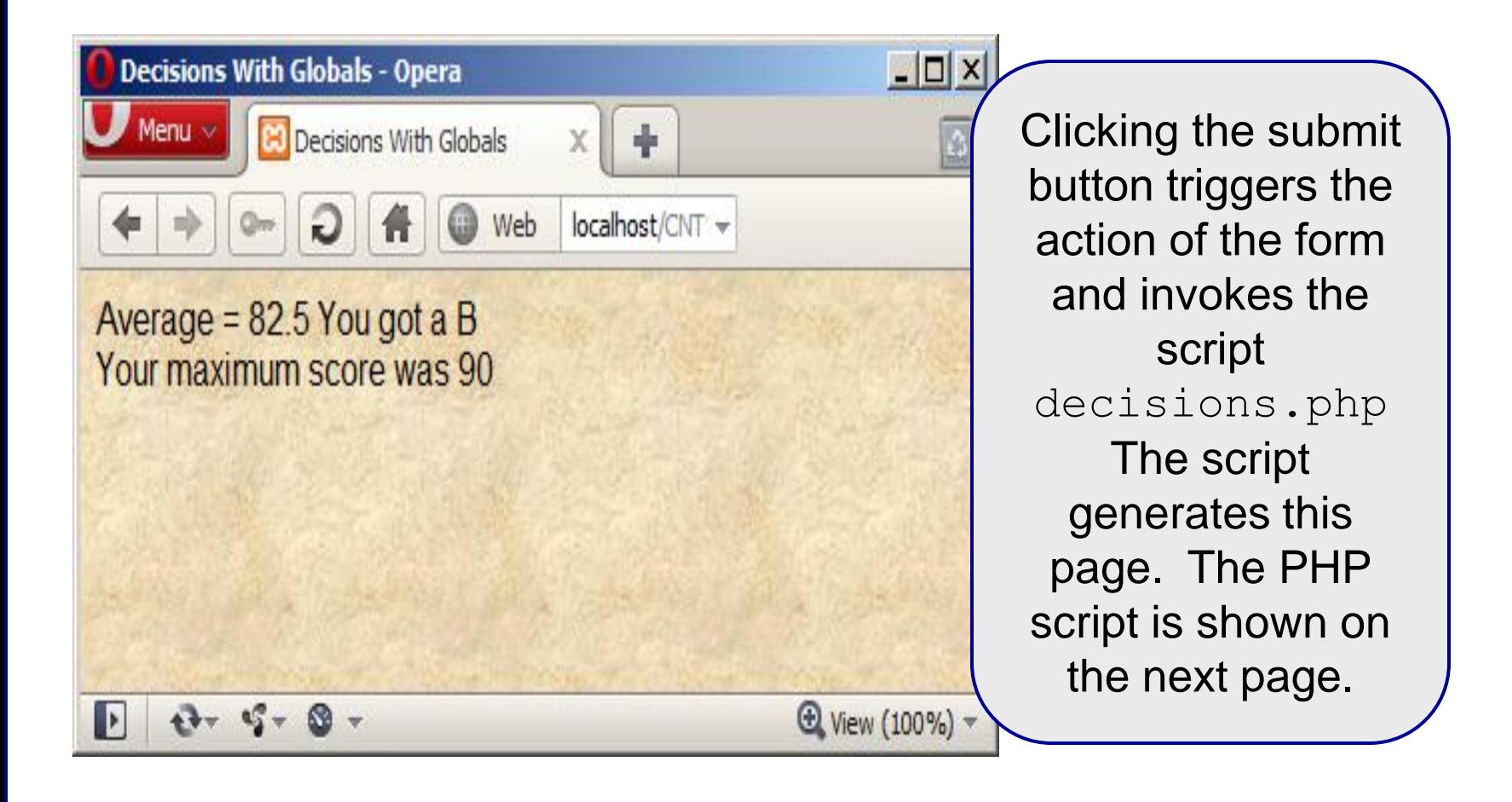

*CNT 4714: PHP – Part 1 Page 31 Dr. Mark Llewellyn ©*

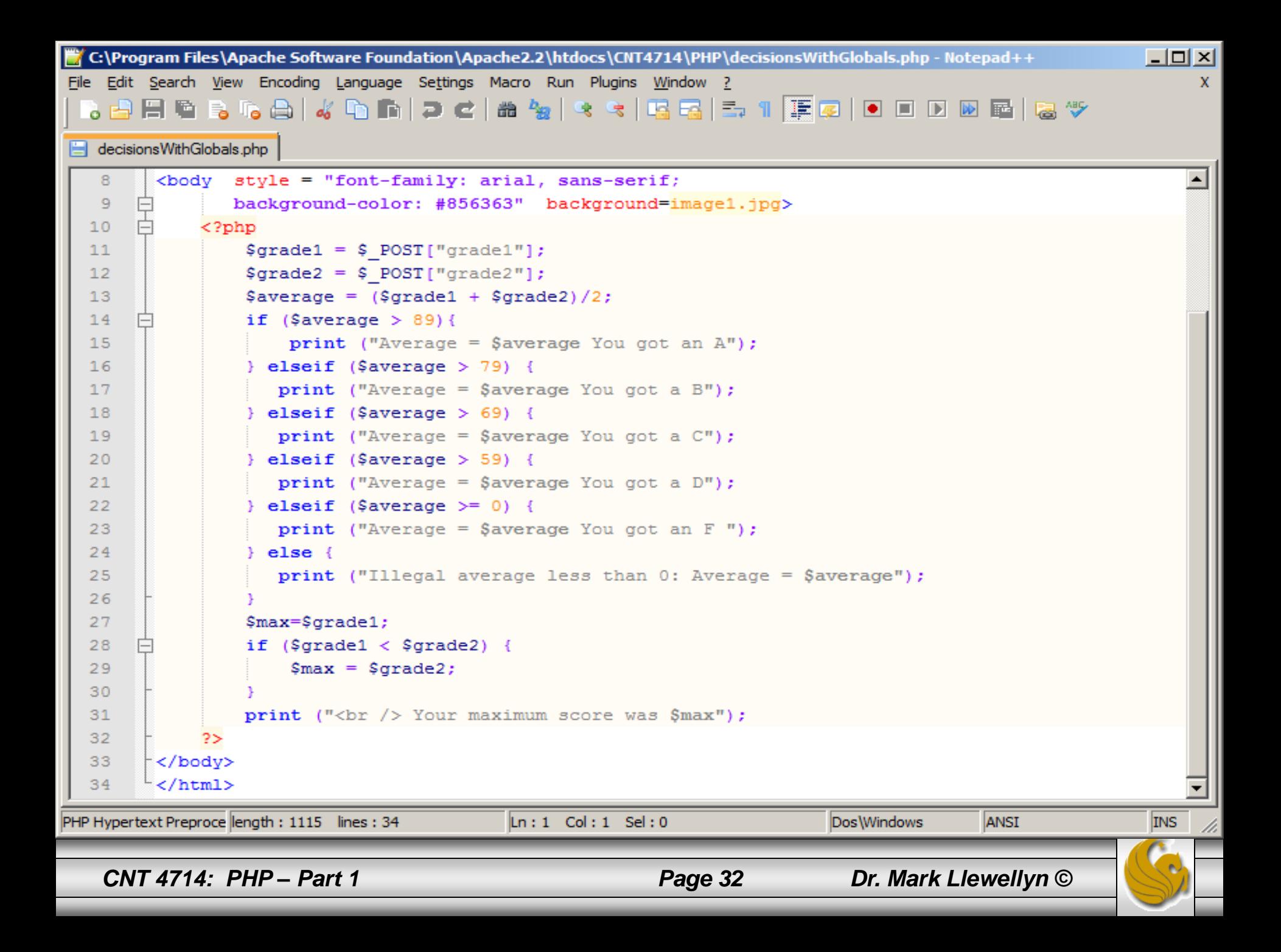

- PHP supports three types of iterative constructs:
	- the while loop (both top and bottom tested versions are supported)
	- the for loop
	- and the foreach loop.
- The for and while loops act as you would expect given your knowledge of other programming languages. The foreach loop applies specifically to arrays in PHP. We'll look at the foreach loop later.
- The next couple of pages show the basic syntax for each of the iterative constructs in PHP.

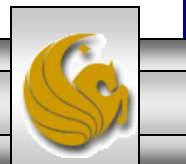

The syntax for the top tested version of the while loop is:

```
while (expression) {
        //statements to execute
}
```
The syntax for the bottom tested version of the  $\text{while }$  loop is:

```
do {
```

```
//statements to execute
```

```
} while (expression);
```
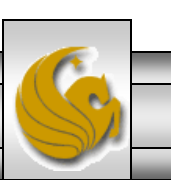

*CNT 4714: PHP – Part 1 Page 34 Dr. Mark Llewellyn ©*

The basic syntax for the for statement is:

```
for (initialization expr; test expr; modifying expr) {
       //statements to be executed
}
```
The next couple of pages illustrates some of the nuances of dealing with counted loops in PHP.

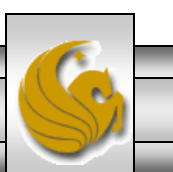

#### Controlling Script Flow In PHP $\Box$  $\times$ For Loop Without A Break Statement - Opera C:\Program Files\Apache Software Foundation\Apache2.2\htdocs\CNT4714\PHP\for lo Menu  $\sim$ **ED** For Loop Without A Brea... X 全 國 File Edit Search View Encoding Language Settings Macro Run Plugins Window ? **Web** Q 骨 localhost/CIS<sup>q</sup> = 8 B B & B & B & D B | D C | 8 & | 4 & | 5 E E | 5 **For Loop Without A Break Statement** for loop without break.php 4000 divided by 1 is...4000  $\Box$ khtml> 4000 divided by 2 is...2000  $\Box$ <head> 4000 divided by 3 is...1333.3333333333333333 4000 divided by 4 is...1000 3 <title>For Loop Without A Break Statement</title> 4000 divided by 5 is...800 4 ⊦</head> 4000 divided by 6 is...666.66666666667 5  $\&$ body style = "font-family: arial, sans-serif; 4000 divided by 7 is...571.42857142857 4000 divided by 8 is...500 background-color: #856363" background=image1.jpg 6  $\overline{7}$ <h3> For Loop Without A Break Statement</h3> 4000 divided by 10 is...400 8  $\Box$ <?php 9 define ("LIMIT", 10);  $2 + 5 - 8 +$ **E** View (100%) +  $\left| \cdot \right|$ for (\$counter = 1; \$counter  $\le$  LIMIT; \$counter++) {  $10<sub>1</sub>$  $11$  $$temp = 4000/\$counter;$ echo "4000 divided by ". \$counter. " is...". \$temp. "<br />";  $12$ 13 14  $2>$ 15 </body> 16 -≺/html>  $\ln: 1$  Col: 1 Sel: 0 Dos Windows ANSI INS length: 437 lines: 16 *CNT 4714: PHP – Part 1 Page 36 Dr. Mark Llewellyn ©*

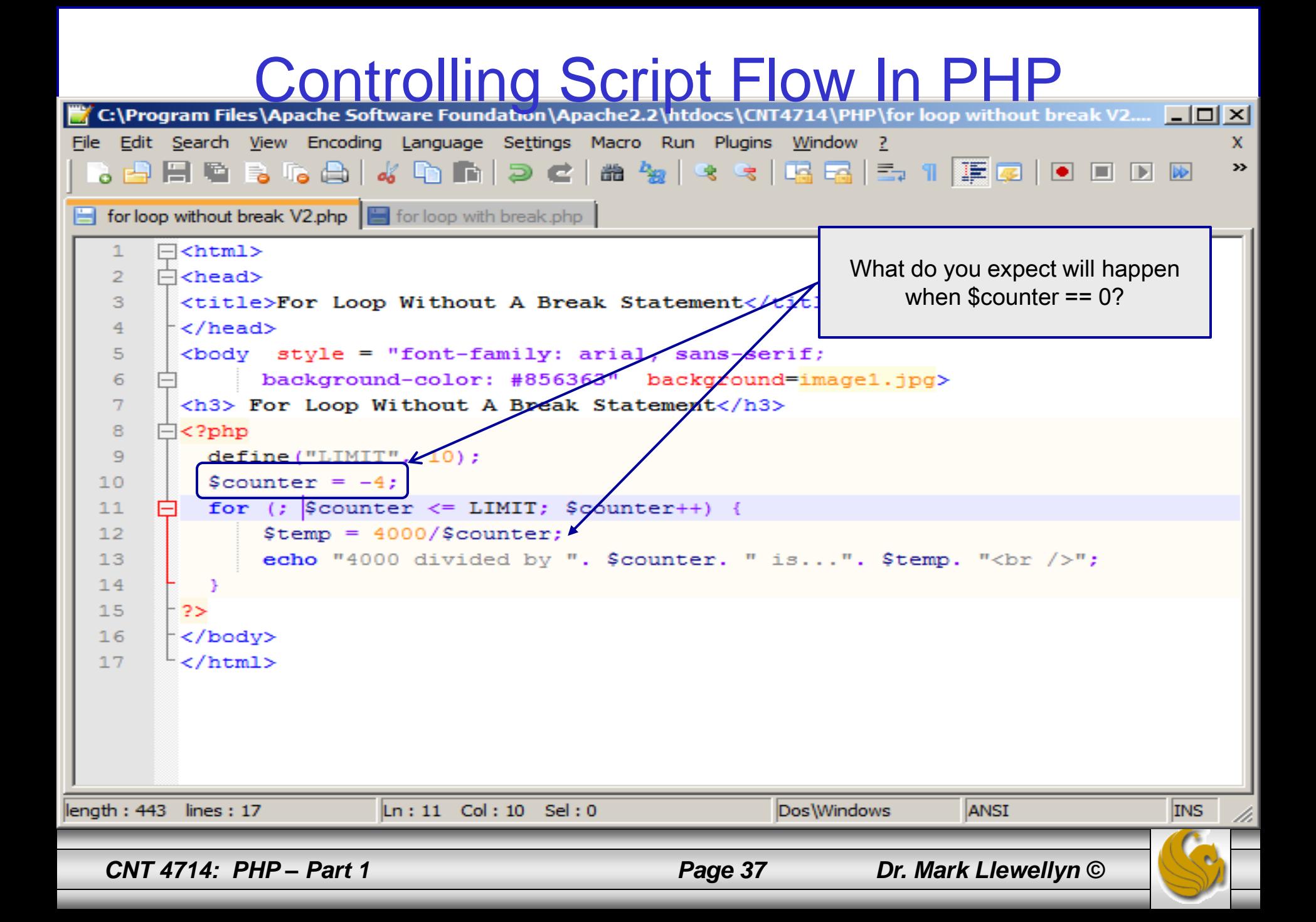

#### For Loop Without A Break Statement - Opera

Opera For Loop Without A Brea... X

- **O** Web
	- localhost:8081/CNT4714/PHP/for%20loop%20withou

C)

#### **For Loop Without A Break Statement**

4000 divided by -4 is...-1000 4000 divided by -2 is...-2000 4000 divided by -1 is...-4000

 $\frac{|\mathbf{x}|}{| \mathbf{u} |}$ Division by zero is not a fatal error in PHP. Instead a warning is generated an execution continues. (Note that this warning is only displayed if display errors  $=$  On in your php.ini file. Otherwise it looks like the following page.

 $\Omega$ 

The possible fixes are shown on the next two pages.

Warning: Division by zero in C:\Program Files\Apache Software Foundation\Apache2.2\htdocs\CNT4714\PHP **\for loop without break V2.php on line 12** 

4000 divided by 0 is... 4000 divided by 1 is...4000 4000 divided by 2 is...2000 4000 divided by 4 is...1000 4000 divided by 5 is...800 4000 divided by 6 is...666.66666666667 4000 divided by 7 is...571.42857142857 4000 divided by 8 is...500 4000 divided by 10 is...400

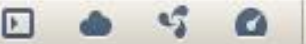

*CNT 4714: PHP – Part 1 Page 38 Dr. Mark Llewellyn ©*

#### For Loop Without A Break Statement - Opera

**O** Web

Opera For Loop Without A Brea... X 4

localhost:8081/CNT4714/PHP/for%20loop%20witho

#### For Loop Without A Break Statement

4000 divided by -4 is...-1000 4000 divided by -3 is...-1333.33333333333 4000 divided by -2 is...-2000 4000 divided by -1 is...-4000 4000 divided by 0 is... 4000 divided by 1 is...4000 4000 divided by 2 is...2000 4000 divided by 3 is...1333.3333333333333333333333333333 4000 divided by 4 is...1000 4000 divided by 5 is...800 4000 divided by 6 is...666.66666666667 4000 divided by 7 is...571.42857142857 4000 divided by 8 is...500 4000 divided by 9 is...444.44444444444 4000 divided by 10 is...400

If display  $errors = Off$  in your php.ini file (which is the typical default setting), you'll see this page.

The possible fixes are shown on the next two pages.

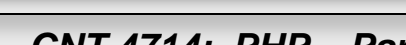

 $\bullet$ 

回

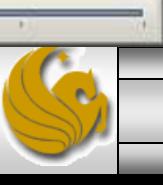

**k** 

#### Controlling Script Flow In PHP C:\Program Files\Apache Software Foundation\Apache2.2\htdocs\CNT47 For Loop With A Break Statement - Opera  $\Box$   $\times$ **Eile** Edit Search View Encoding Language Settings Macro Run Plugins  $\bigcup$  Menu  $\vee$ For Loop With A Break S... X  $\Phi$  $\mathfrak{S}$ B 5 8 1 4 5 6 1 7 6 1 8 7 9 8 8 1 E HG D 冊 Web localhost/CIS? for loop without break V2.php  $\Box$  for loop with break.php **For Loop With A Break Statement**  $\Box$ khtml> 1  $\overline{2}$ ⊟≺head> 4000 divided by -4 is...-1000 з <title>For Loop With A Break Statement</title> 4000 divided by -3 is...-1333.33333333333 4 ⊦</head> 4000 divided by -2 is...-2000 5  $\{body \$  style = "font-family: arial, sans-serii 4000 divided by -1 is...-4000 background-color: #856363" background=i 6  $\overline{7}$ <h3> For Loop With A Break Statement</h3>  $27 - 57 - 8 \blacktriangleright$ **E** View (100%) + 8  $\Box$ <?php <sup>9</sup> define ("LIMIT", 10);  $10$ Scounter =  $-4$ : for  $($ ; \$counter  $\le$  LIMIT; \$counter++) {  $11$  $12$ Ė if  $(Scounter == 0)$  { Use a break statement to terminate  $13$ break: the loop in a division by zero case. $14$  $\}$  else  $\{$  $15$  $$temp = 4000$ /\$counter; echo "4000 divided by ". \$counter. " is...". \$temp. "<br  $/$ >";  $16$  $17$  $18$  $19$ ⊦ ?> 20  $\frac{1}{2}$  </body>  $-$ </html> 21 lenath: 508 lines: 21  $\mathsf{Ln}: 1 \quad \mathsf{Col}: 1 \quad \mathsf{Sel}: 0$ Dos Windows **ANSI INS** *CNT 4714: PHP – Part 1 Page 40 Dr. Mark Llewellyn ©*

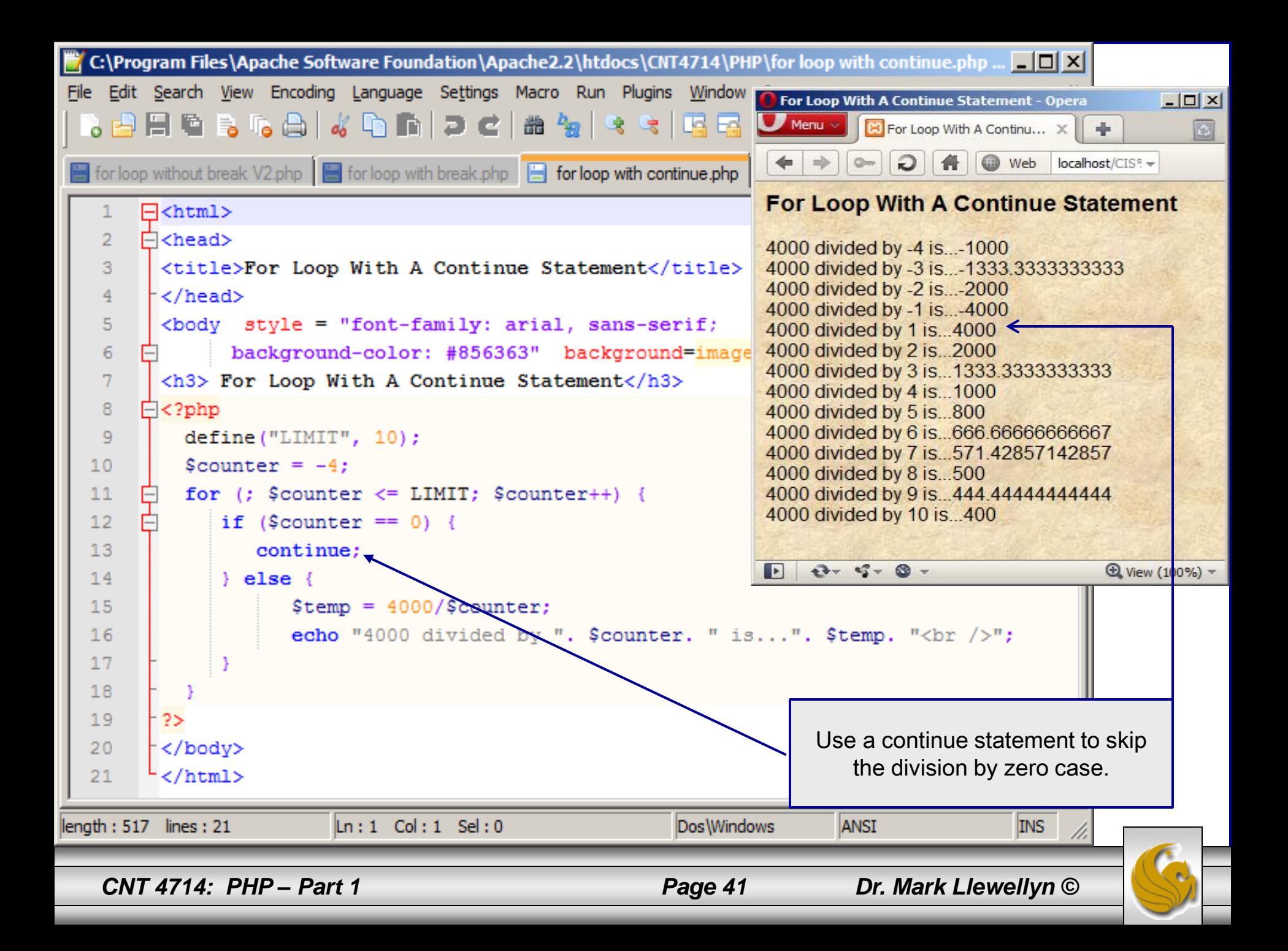

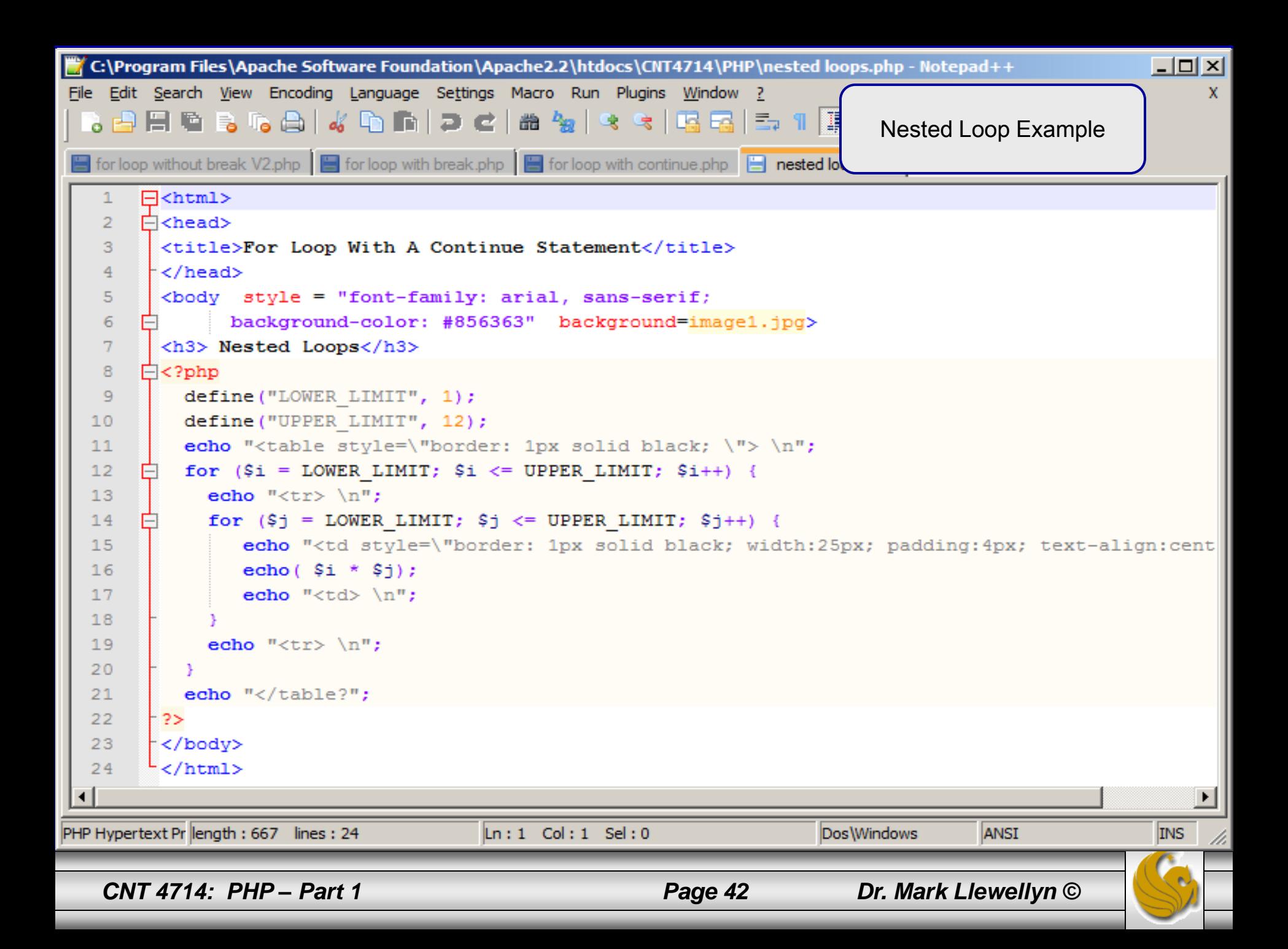

#### **C** For Loop With A Continue Statement - Opera Opera For Loop With A Continu... X  $\epsilon_{\rm cr}$

 Web **Clima** 

localhost:8081/CNT4714/PHP/nested%20loops.

Nested Loop Example - **Output** 

 $-121 \times$  $\boxed{\mathbb{R}}$  $Q_{\rm c}$ 

#### **Nested Loops**

ລ

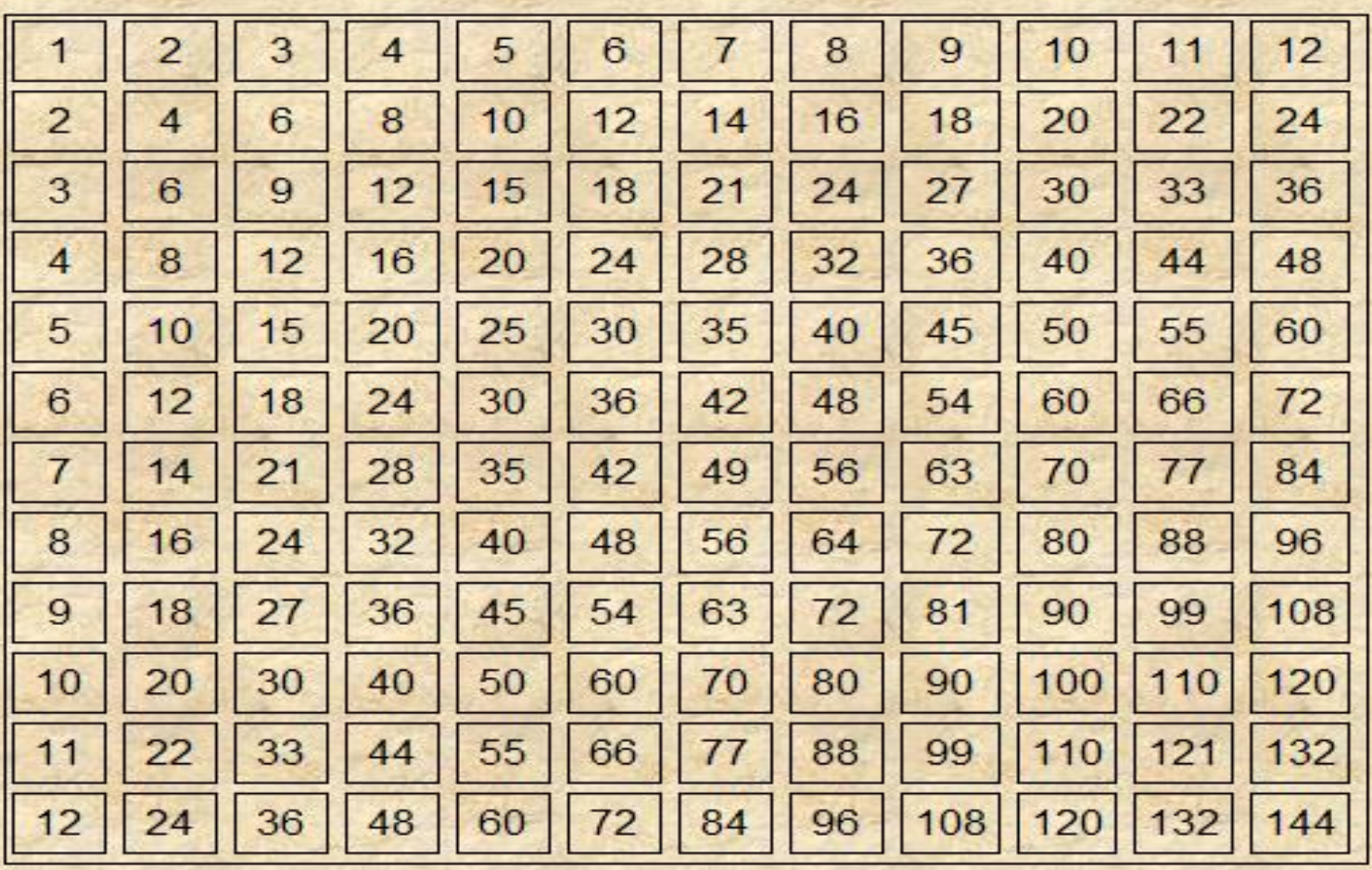

*CNT 4714: PHP – Part 1 Page 43 Dr. Mark Llewellyn ©*

 $\bullet$ 

 $\mathfrak{a}^{\sigma}_{\delta}$ 

dh.

 $\Box$ 

The example on the next couple of pages illustrates a while loop. Again, I've used a form to extract user input. This time the user input sets the lower and upper limit on the loop.

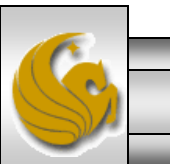

*CNT 4714: PHP – Part 1 Page 44 Dr. Mark Llewellyn ©*

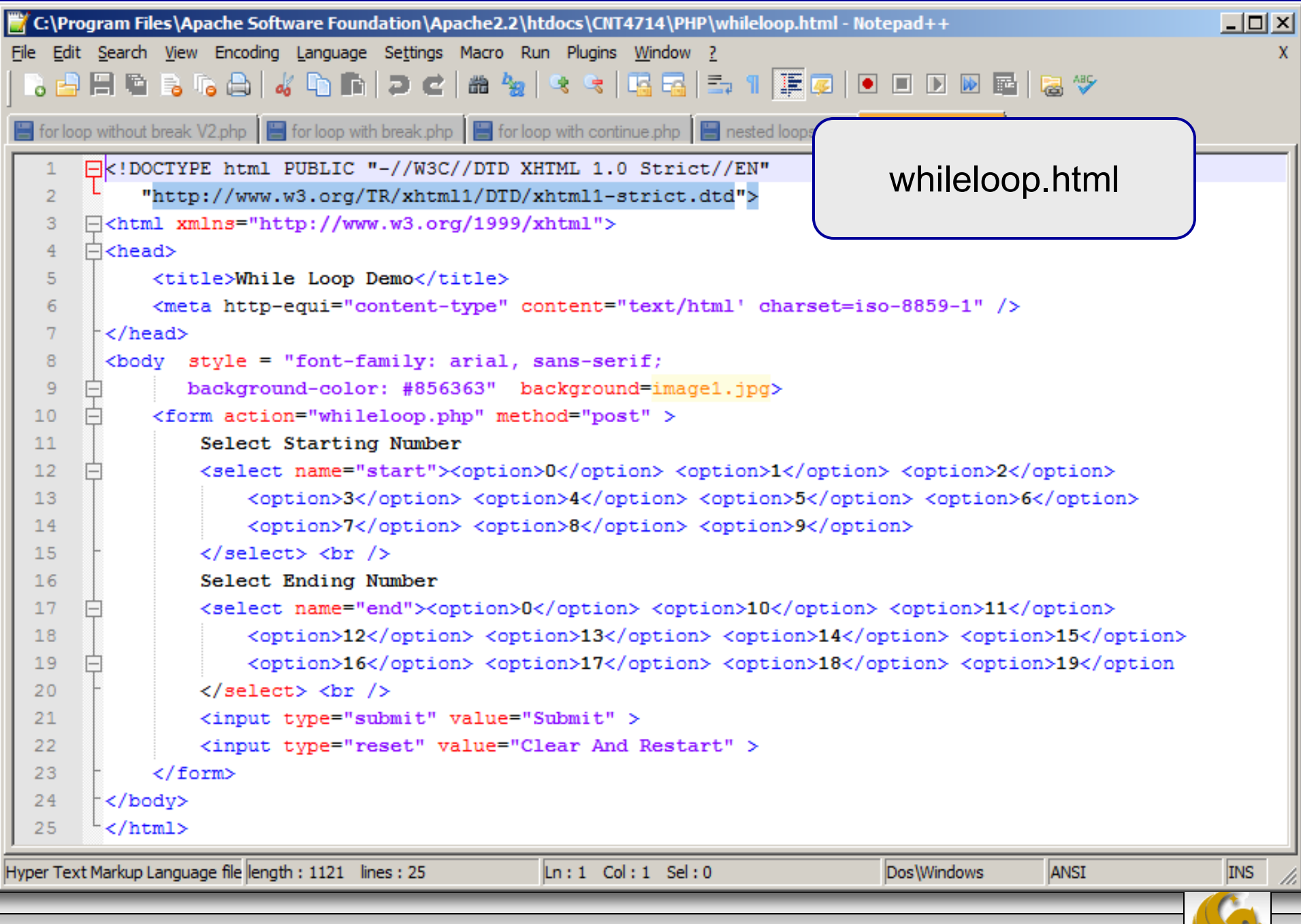

*CNT 4714: PHP – Part 1 Page 45 Dr. Mark Llewellyn ©*

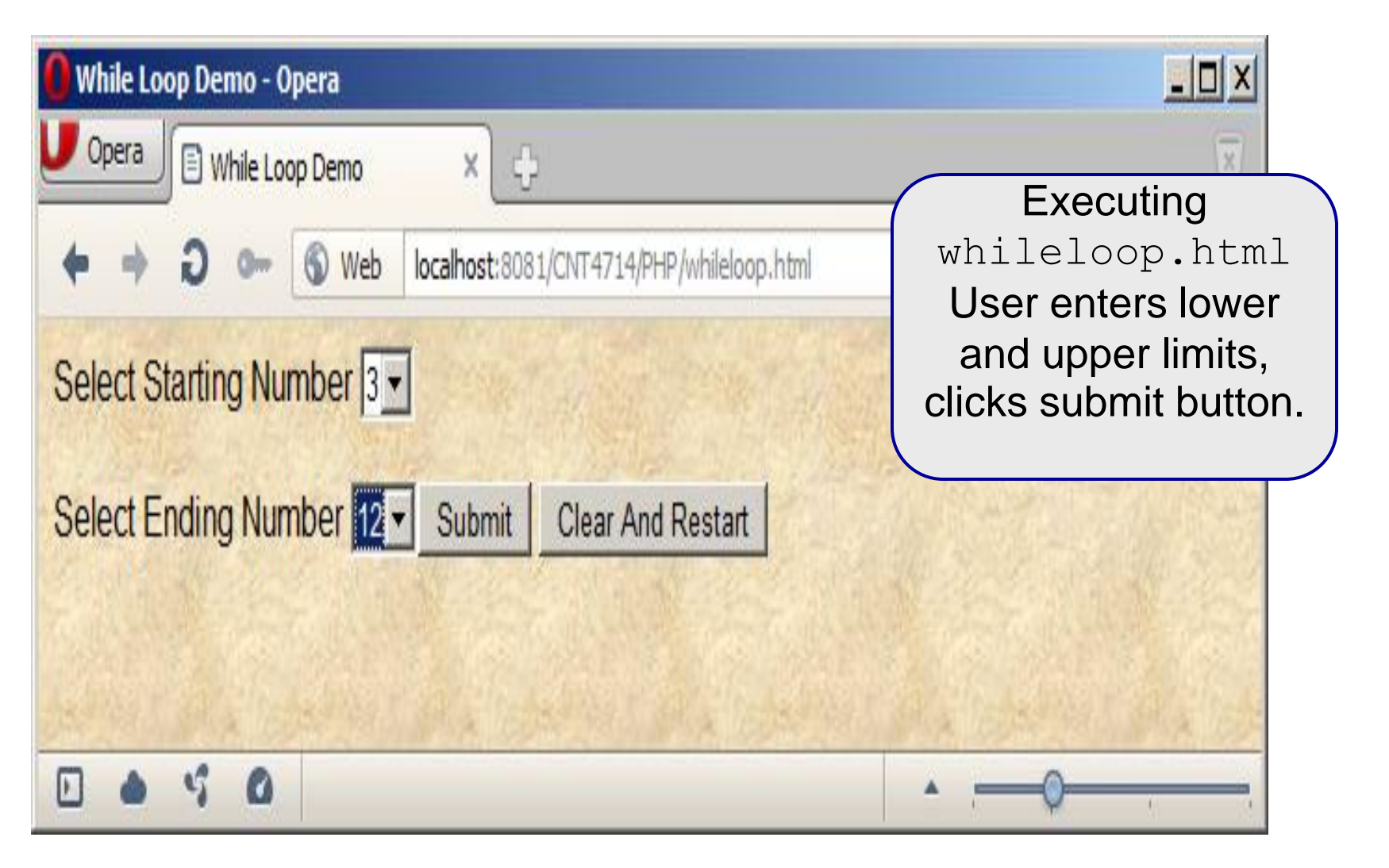

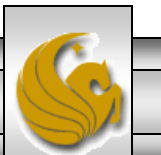

*CNT 4714: PHP – Part 1 Page 46 Dr. Mark Llewellyn ©*

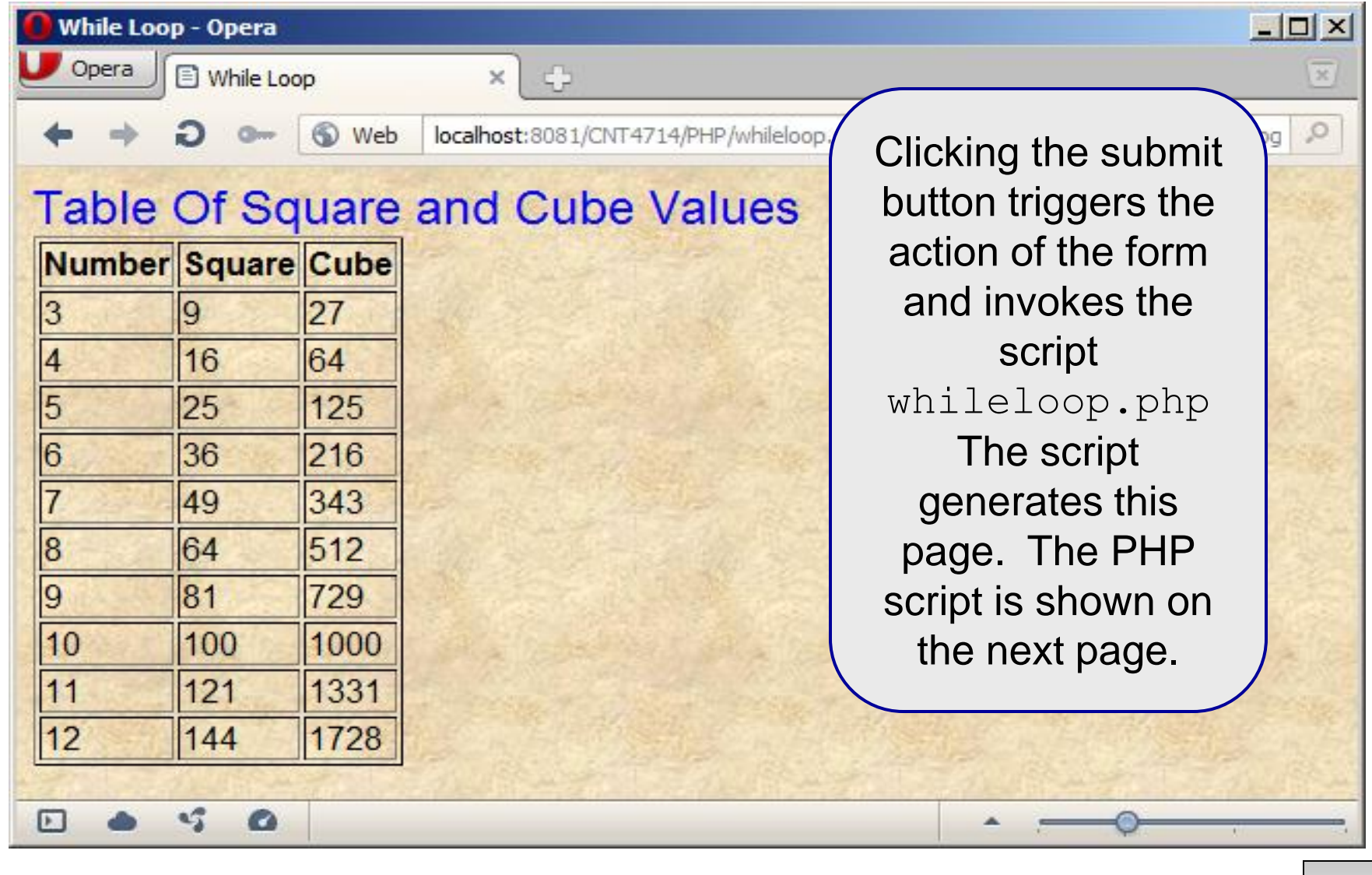

*CNT 4714: PHP – Part 1 Page 47 Dr. Mark Llewellyn ©*

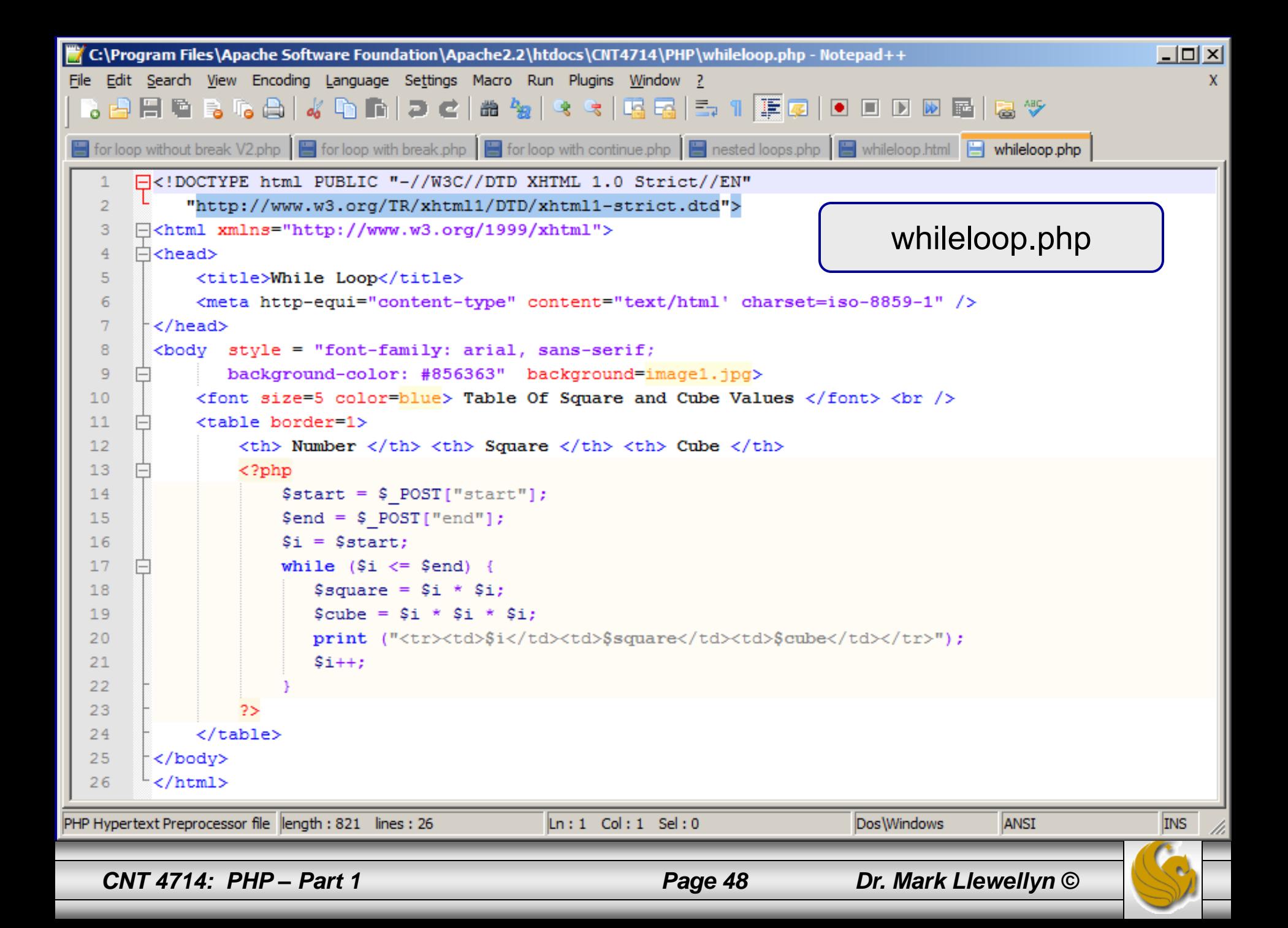

- Now that we've seen most of the control structures in PHP, we need to see how these control structures can be used more effectively to produce XHTML elements (or any other output).
- PHP is an embedded language that enables you to code both your XHTML and the supporting script in the same document.
- PHP takes this concept a bit further by allowing you to "turn off" the PHP parser during a control structure and embed non-PHP output without losing the logic provided by the control structure.
- The following example, illustrates this concept by displaying an image in your XHTML document only when a variable is set to true.

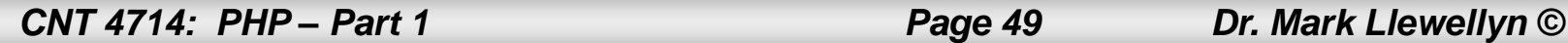

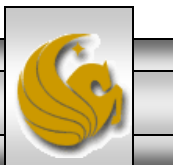

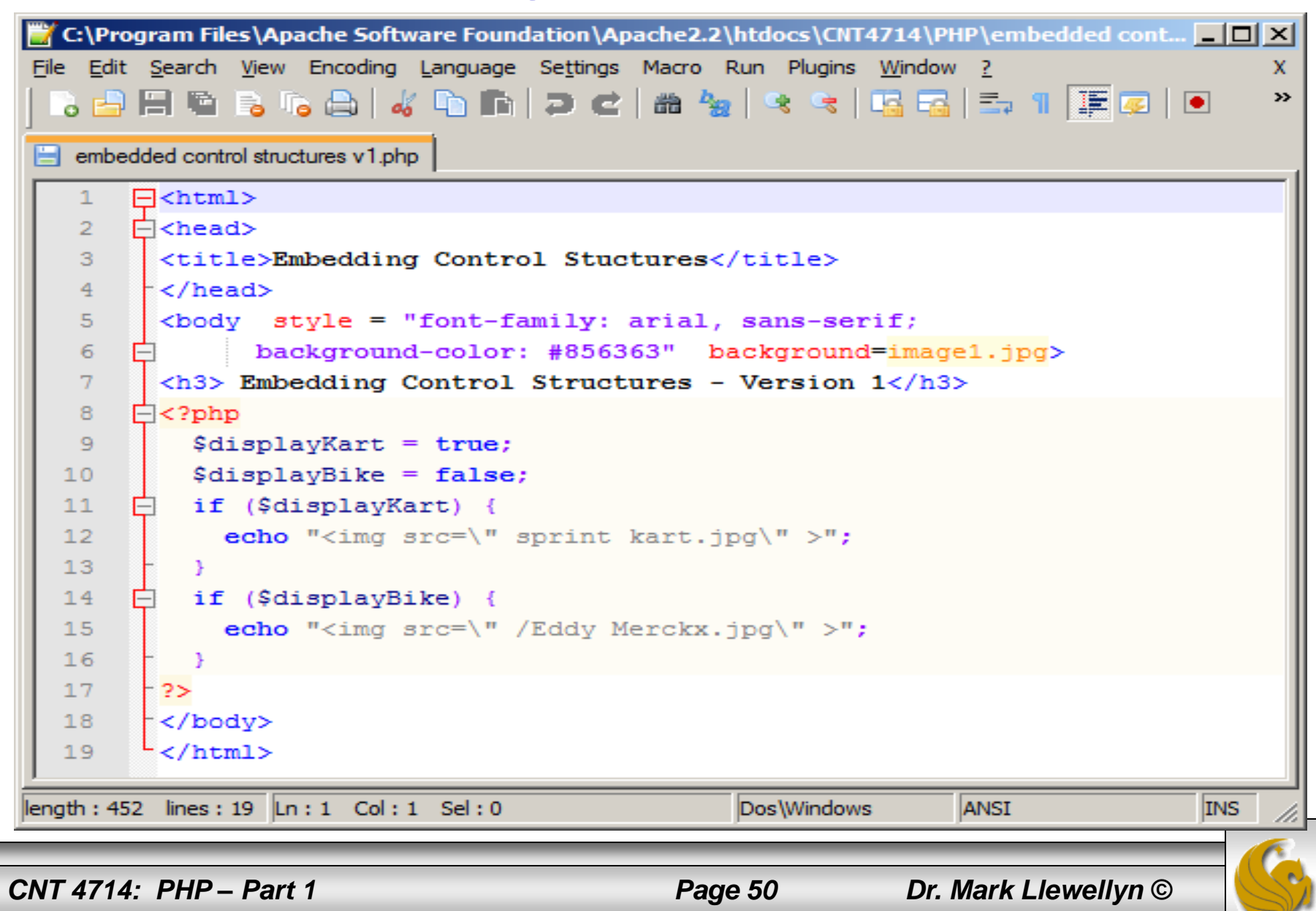

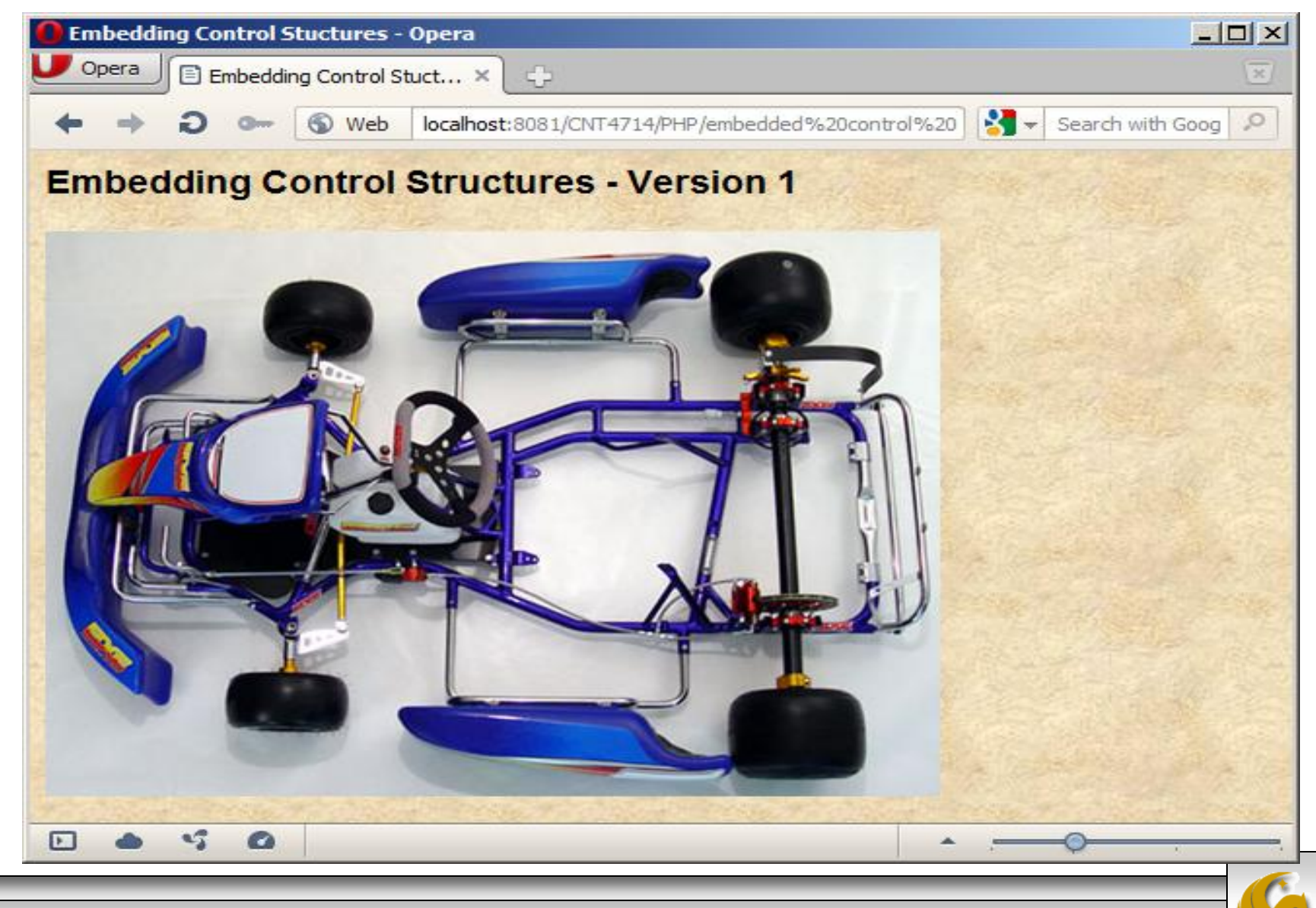

*CNT 4714: PHP – Part 1 Page 51 Dr. Mark Llewellyn ©*

- Although the previous solution works and for novice PHP programmers it seems to be the most obvious technique, PHP provides an alternate syntax that is actually allows the embedding of the control structure into the markup.
- This alternative syntax is:

```
\langle ? \text{php} \cdot \cdot \cdot \cdot \rangle if (conditional): ?>
            - text/whatever that should be output but not parsed
<?php endif; 
  ?>
```
• This is shown in the next version of this example on the following page.

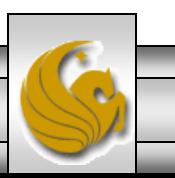

*CNT 4714: PHP – Part 1 Page 52 Dr. Mark Llewellyn ©*

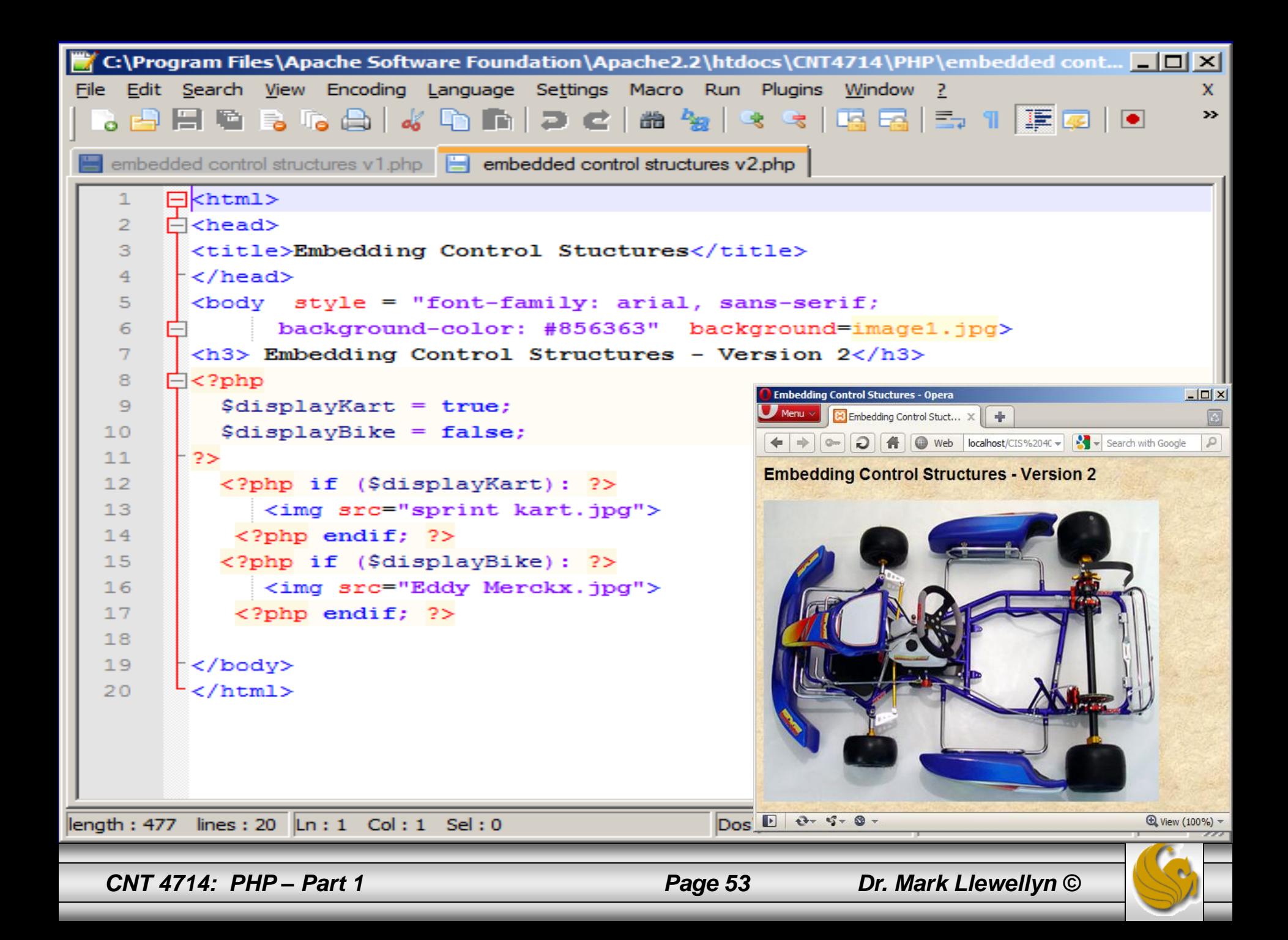

#### Using PHP With REGISTER\_GLOBALS OFF

- Since PHP 4.2.0, PHP is shipped with the REGISTER\_GLOBALS configuration variable set to OFF. Prior to version 4.2.0 this variable was set to ON, but represented a fairly large security concern, so since that time the default setting is OFF. While this setting can be overridden by local system administrators, it is wise not to do so.
- When PHP is configured with REGISTER\_GLOBALS set to OFF, you need an extra step to receive input from forms, cookies, or session variables.
- You can tell your PHP site's status of REGISTER\_GLOBALS by running the phpInfo() function that was shown in the hello.php script in the setting up PHP section of notes (repeated here)…

*CNT 4714: PHP – Part 1 Page 54 Dr. Mark Llewellyn ©*

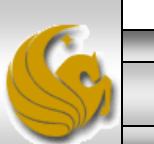

## A PHP Test Example

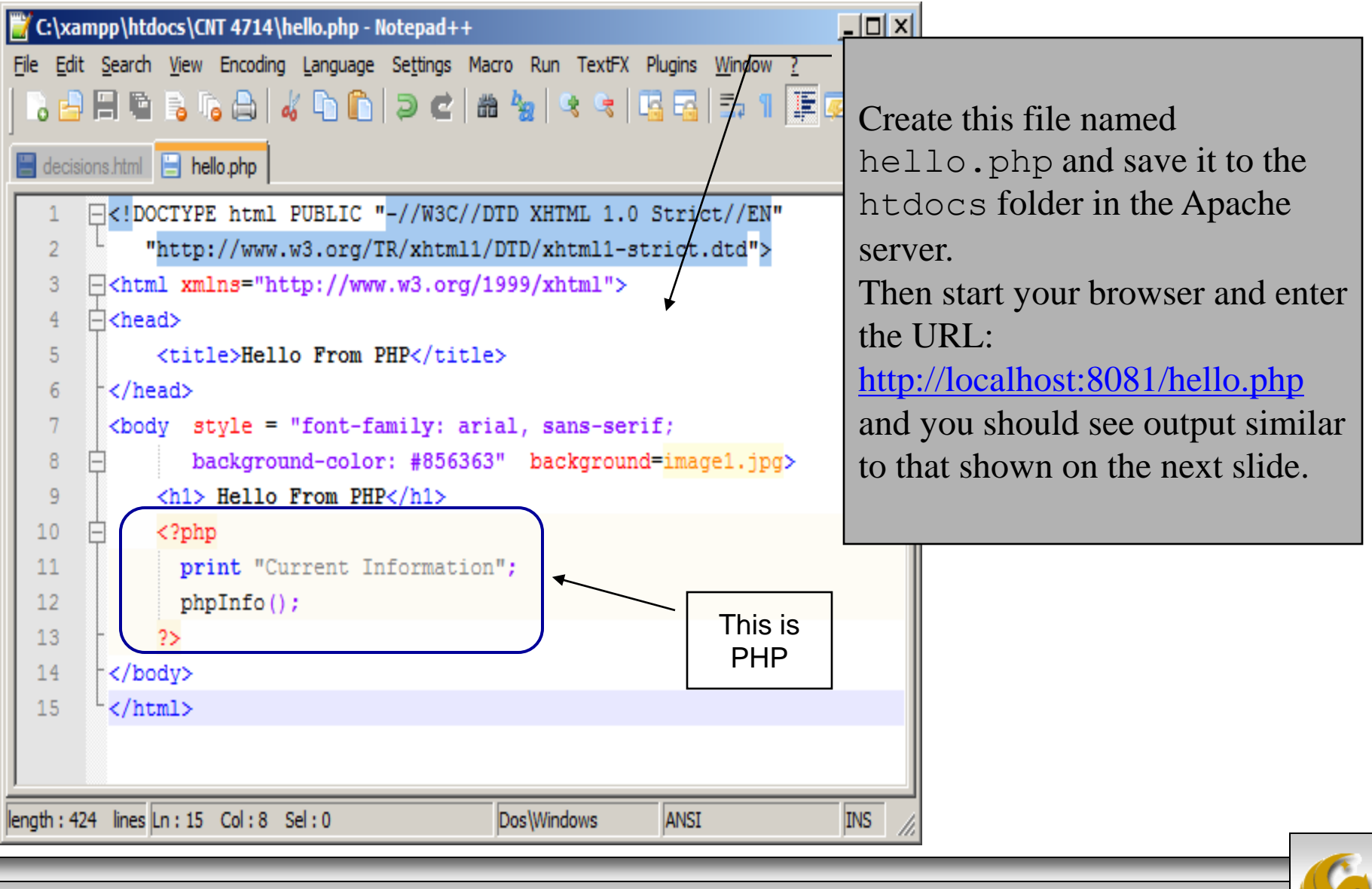

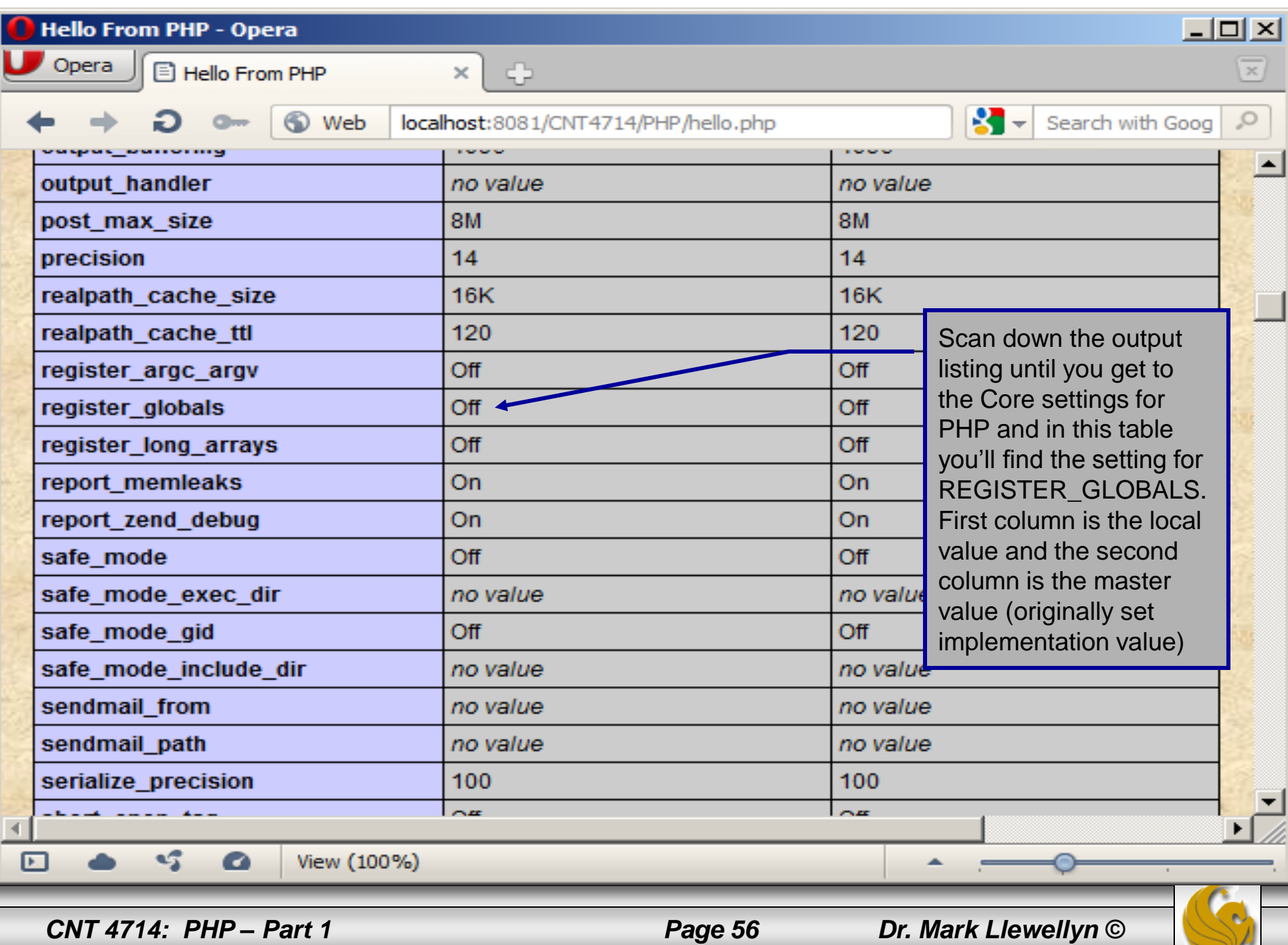

۳

#### Using PHP With REGISTER\_GLOBALS OFF

- When REGISTER GLOBALS is set to OFF you must receive XHTML form input data using the \$\_POST, or \$\_GET associative arrays.
- Go back and look at the PHP scripts on pages 45 and 48 and you will see the \$\_POST associative array has been used in both examples to extract the input form data.
- We'll deal with this in more detail later, but for now these two examples should give you a good idea of how form data extraction is handled in PHP scripts.
- There are many other associative arrays utilized in PHP. The remainder of this set of notes is devoted to some of these arrays.

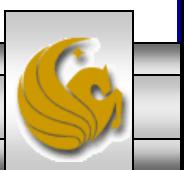

- Several of the previous examples illustrated extracting user input from form variables. Let's look at one more example, where we prompt a user for their first and last name, and then use that information to display on every page of our website.
- First, let's write the HTML form and PHP script necessary to get the user's name.
- The XHTML document is shown on page 59 and the PHP script is shown on page 60, with an example shown on page 61.

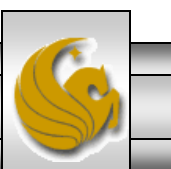

*CNT 4714: PHP – Part 1 Page 58 Dr. Mark Llewellyn ©*

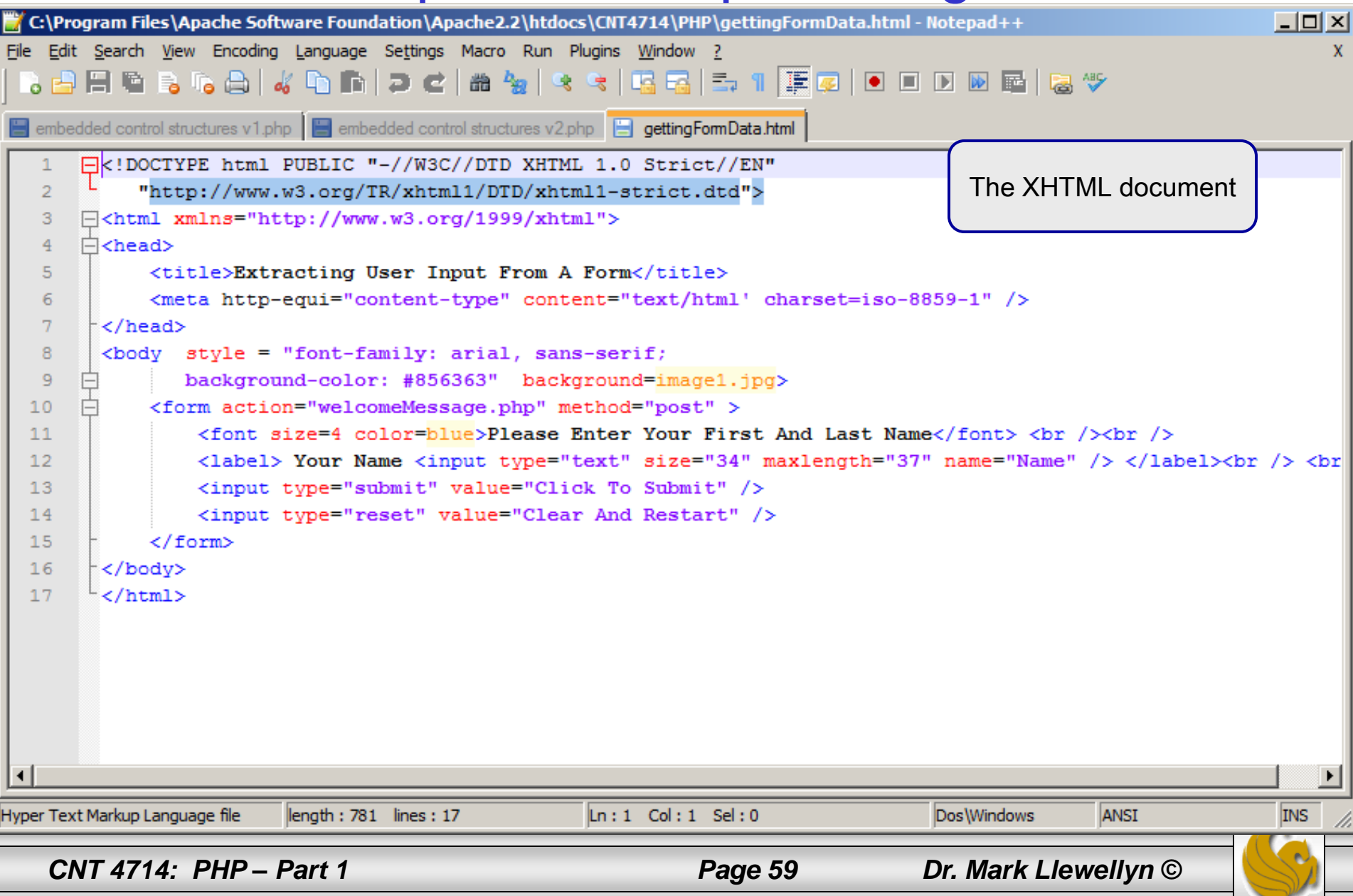

#### A More Complete Example Using Form Data  $\blacksquare$  C:\Program Files\Apache Software Foundation\Apache2.2\htdocs\CNT4714\PHP\welcomeMessage.php - Notepad++  $\Box$ o $\Box$ File Edit Search View Encoding Language Settings Macro Run Plugins Window ?  $\mathbf x$ 8 B B B G B 1 & D D | D C | 2 & 1 & 4 C B G | 5 1 | F G | O D D B B | & Y embedded control structures v1.php | | embedded control structures v2.php | | gettingFomData.html | | welcomeMessage.php Fi<!DOCTYPE html PUBLIC "-//W3C//DTD XHTML 1.0 Strict//EN" The PHP script $\overline{2}$ "http://www.w3.org/TR/xhtml1/DTD/xhtml1-strict.dtd"> 3 F<html xmlns="http://www.w3.org/1999/xhtml">  $\overline{4}$ **口<head>** 5 <title>User Input From A Form - The Output</title> 6 <meta http-equi="content-type" content="text/html' charset=iso-8859-1" />  $\overline{7}$ ∦</head> 8 <body style = "font-family: arial, sans-serif; 9 background-color: #856363" background=image1.jpg>  $10$ <?php  $11$  $$Name = $ POST['Name"]$ ;  $12$ echo ("Welcome to our Website, \$Name!"); 13 2> 14 √body> 15  $\langle$ /html> PHP Hypertext F length: 514 lines: 15  $Ln: 1 Col: 1 Sel: 0$ Dos Windows ANSI **INS** *CNT 4714: PHP – Part 1 Page 60 Dr. Mark Llewellyn ©*

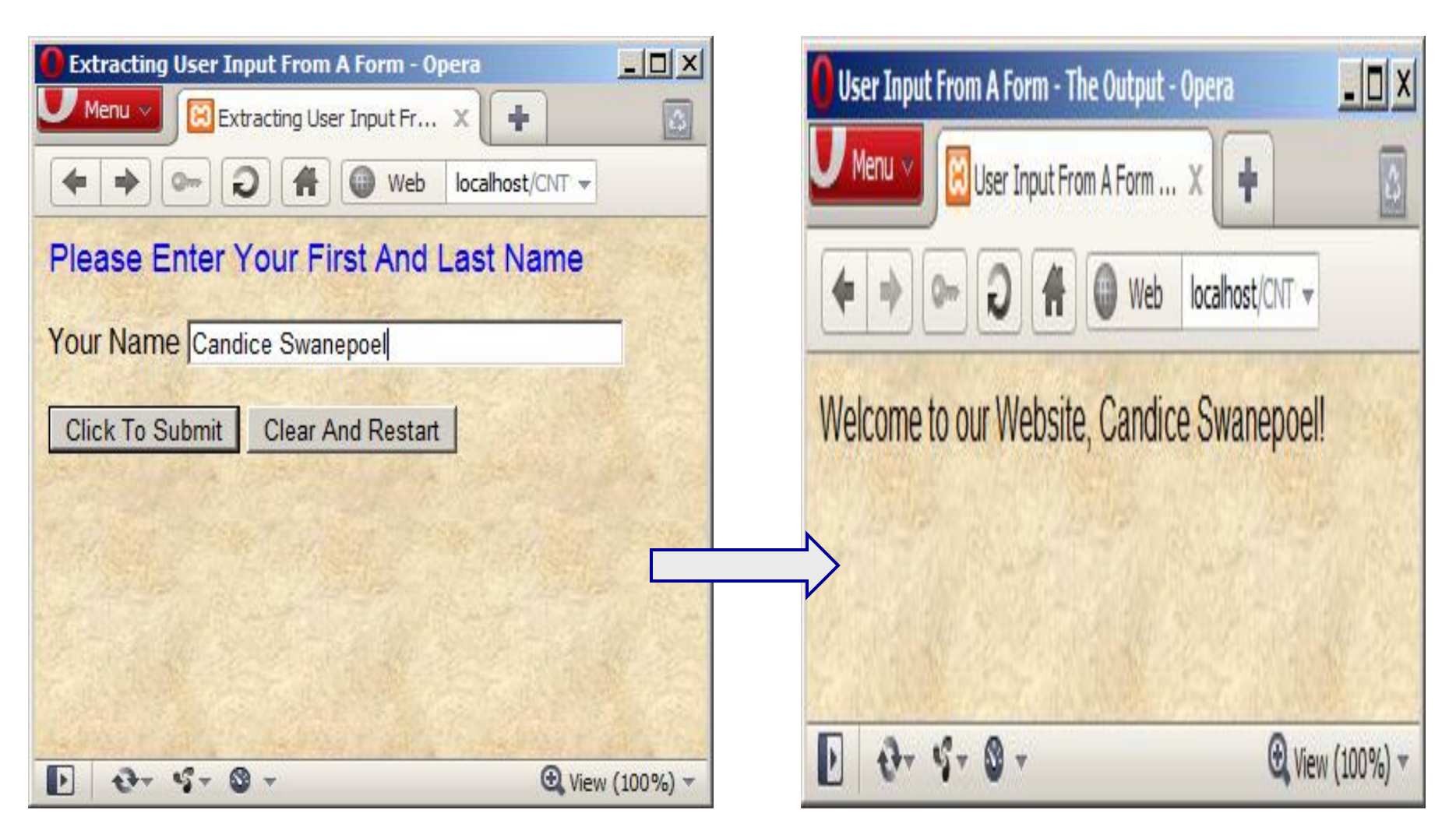

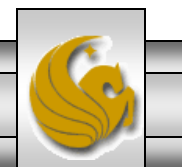

*CNT 4714: PHP – Part 1 Page 61 Dr. Mark Llewellyn ©*

- Now suppose that we wanted to construct our website so that it showed the visitor's name at the top of every page.
- While the script we've just constructed gets us the required data, there are a couple of problems we need to overcome, if we're going to do this right.
	- 1. We need the name at the top of every page, not just the first one.
	- 2. We have no control over which page at our site the user might first enter.
- The first problem is fairly easy to handle, once the visitor's name is in a variable on one page, we simply pass it as part of any request for another page by adding the name to the query string of all links.

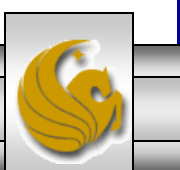

*CNT 4714: PHP – Part 1 Page 62 Dr. Mark Llewellyn ©*

- To pass the name as part of a query string of a link, we'll embed PHP code right into the middle of an XHTML tag.
- This is perfectly legal and will work just fine.
- The revised link would look like the following:

<a href="newpage.php?name=<?php echo urlencode(\$\_GET["name"]);?> />

- The urlencode function takes special characters in the string, e.g., spaces, and converts them into the special codes they need ot be in order to appear in the query string.
- For example, if the  $\sin \theta$  variable had a value of "Mark Llewellyn", then, since spaces are not allowed in a query string, the output of urlencode would be "Mark+Llewellyn". PHP would then convert it back automatically when it created the  $\varsigma$  GET variable in newpage.php.

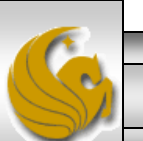

- Now that we know how to handle the first problem, we now need to figure out how to get the name in the first place.
- We constructed a special XHTML document that contained a form for the visitor to enter their name. The problem is that we don't want to force the user to enter our site by that page every time they visit the site.
- The solution is to have every page in the site check to see if a name has been specified and prompt the user for one if necessary.
- Pages in websites that can decide whether to display one thing or another are referred to as multipurpose pages. A basic template for a multipurpose page is shown on the following slide. With examples for our specific case shown on the pages following the template.

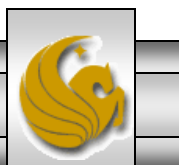

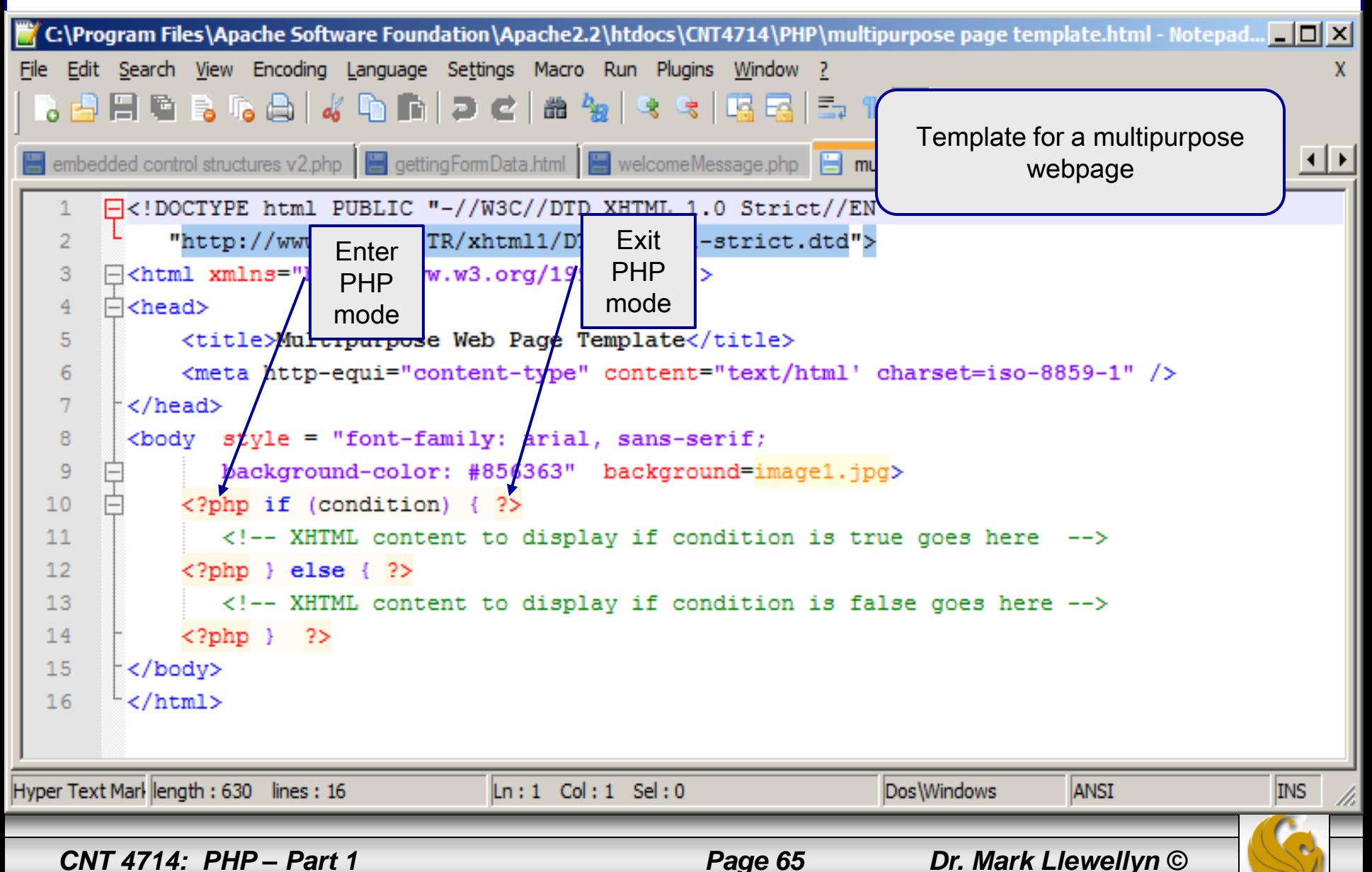

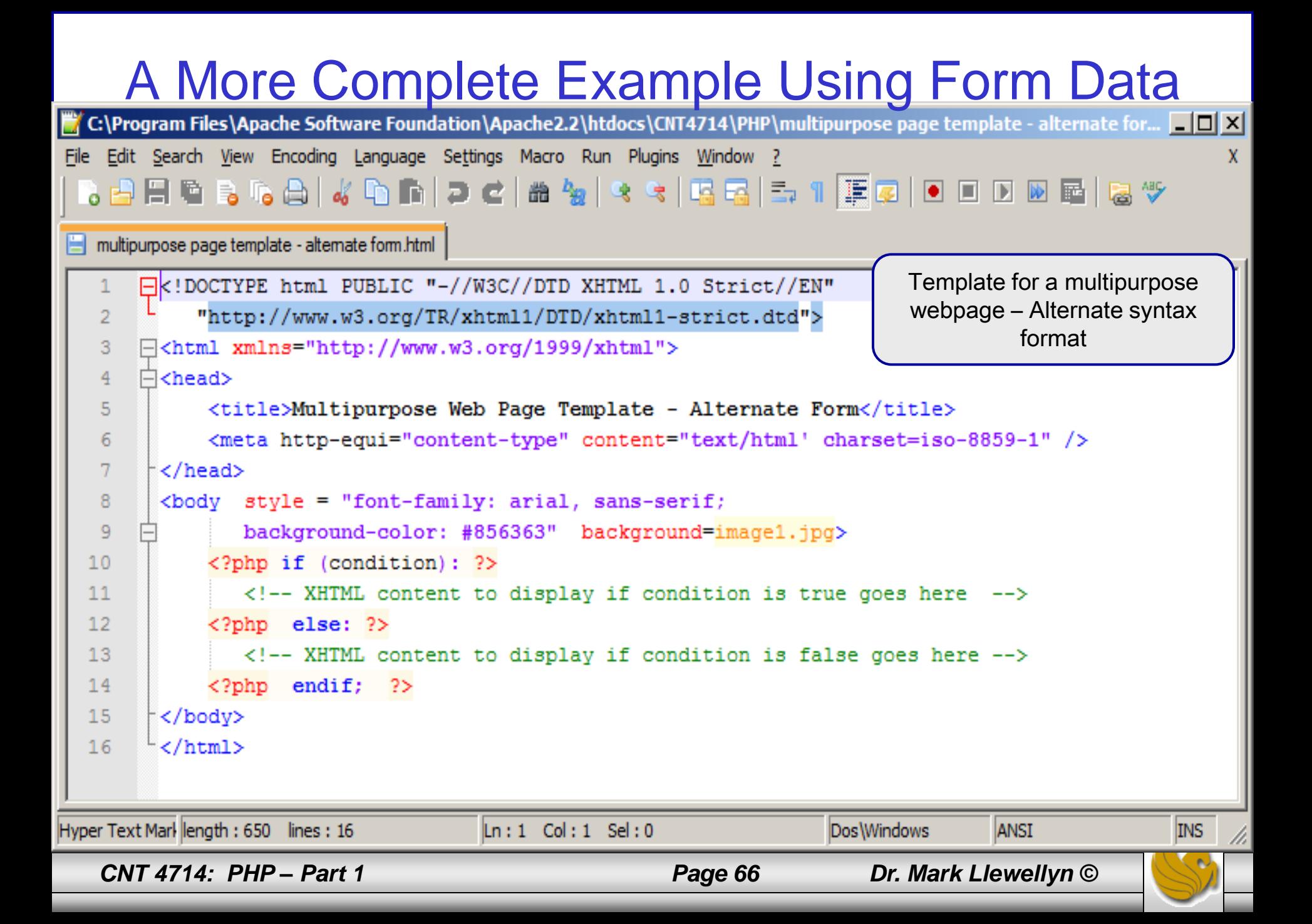

#### Viewing Client/Server Environment Variables

- Knowledge of a client's execution environment is useful to system administrators who want to provide client-specific information.
- Environment variables contain information about a script's environment, such as the client's web browser, the HTTP host and the HTTP connection.
	- The table on the next page summarizes some of the superglobal arrays defined by PHP.
- The XHTML document on page 69 displays the values of the server's environment variables in a table. PHP stores the server variables and their values in the  $\frac{1}{5}$  SERVER array. Iterating through the array allows one to view all of the server's environment variables.

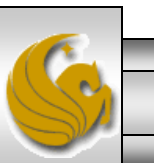

#### Some Superglobal Environment Arrays

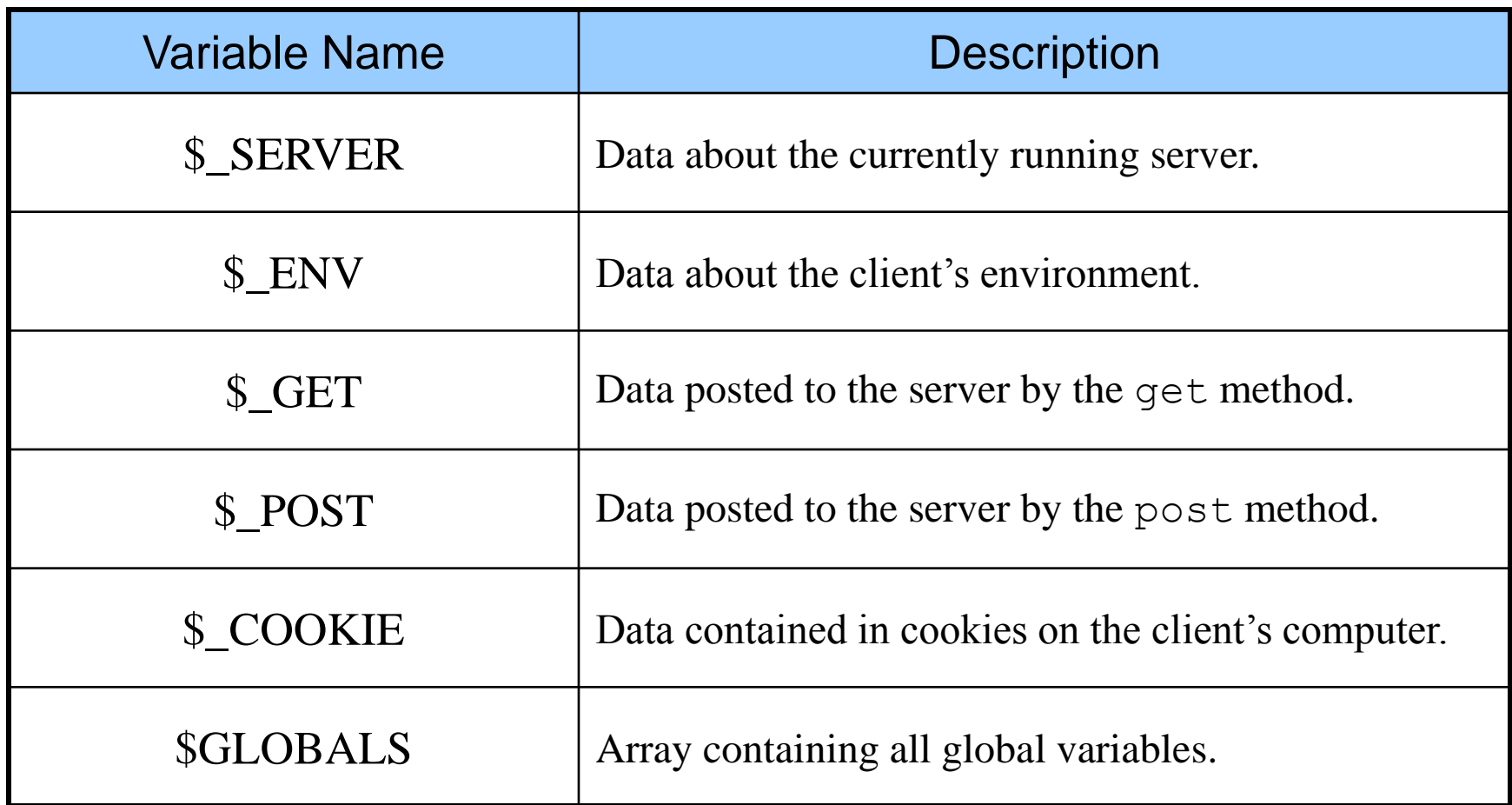

*CNT 4714: PHP – Part 1 Page 68 Dr. Mark Llewellyn ©*

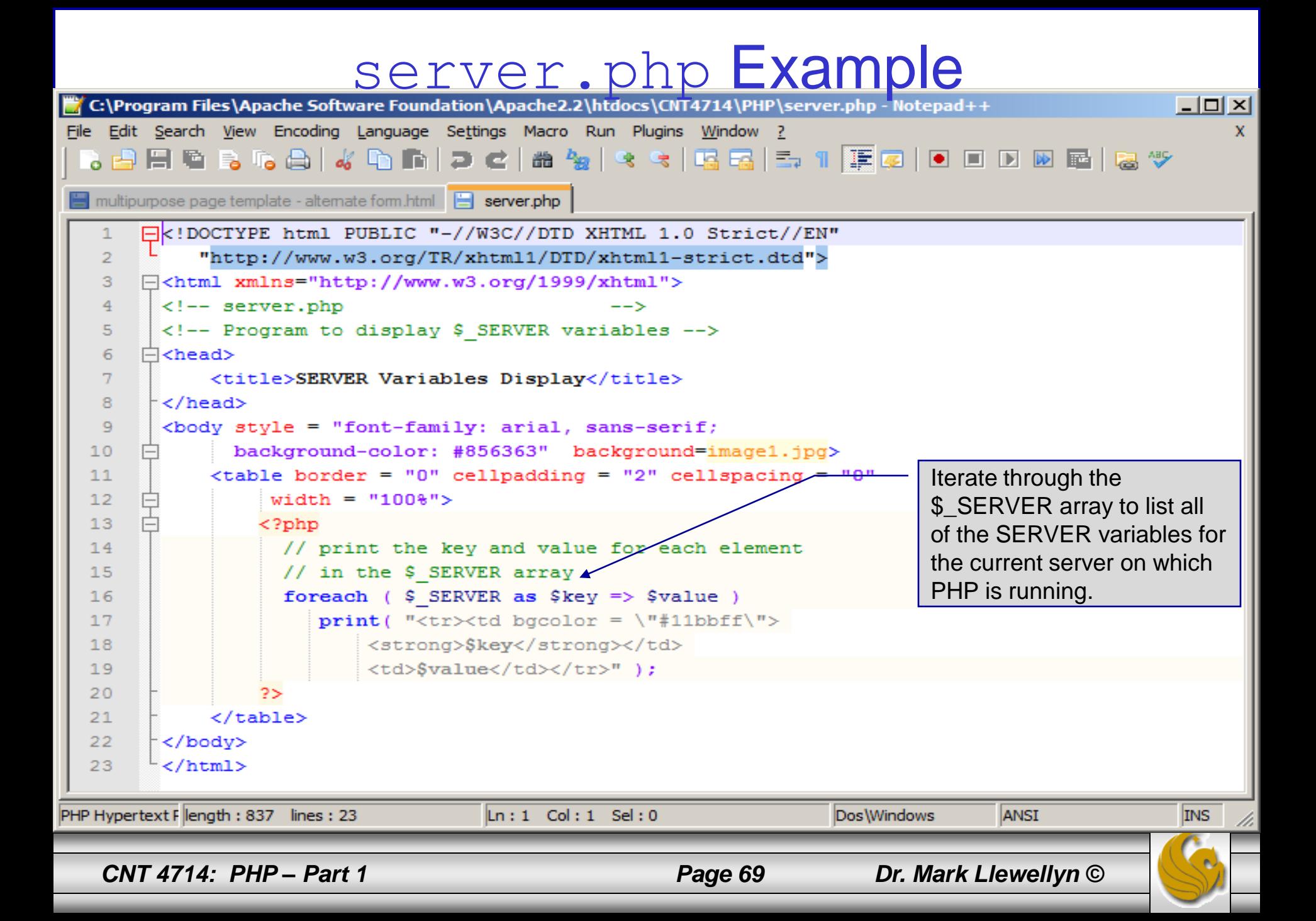

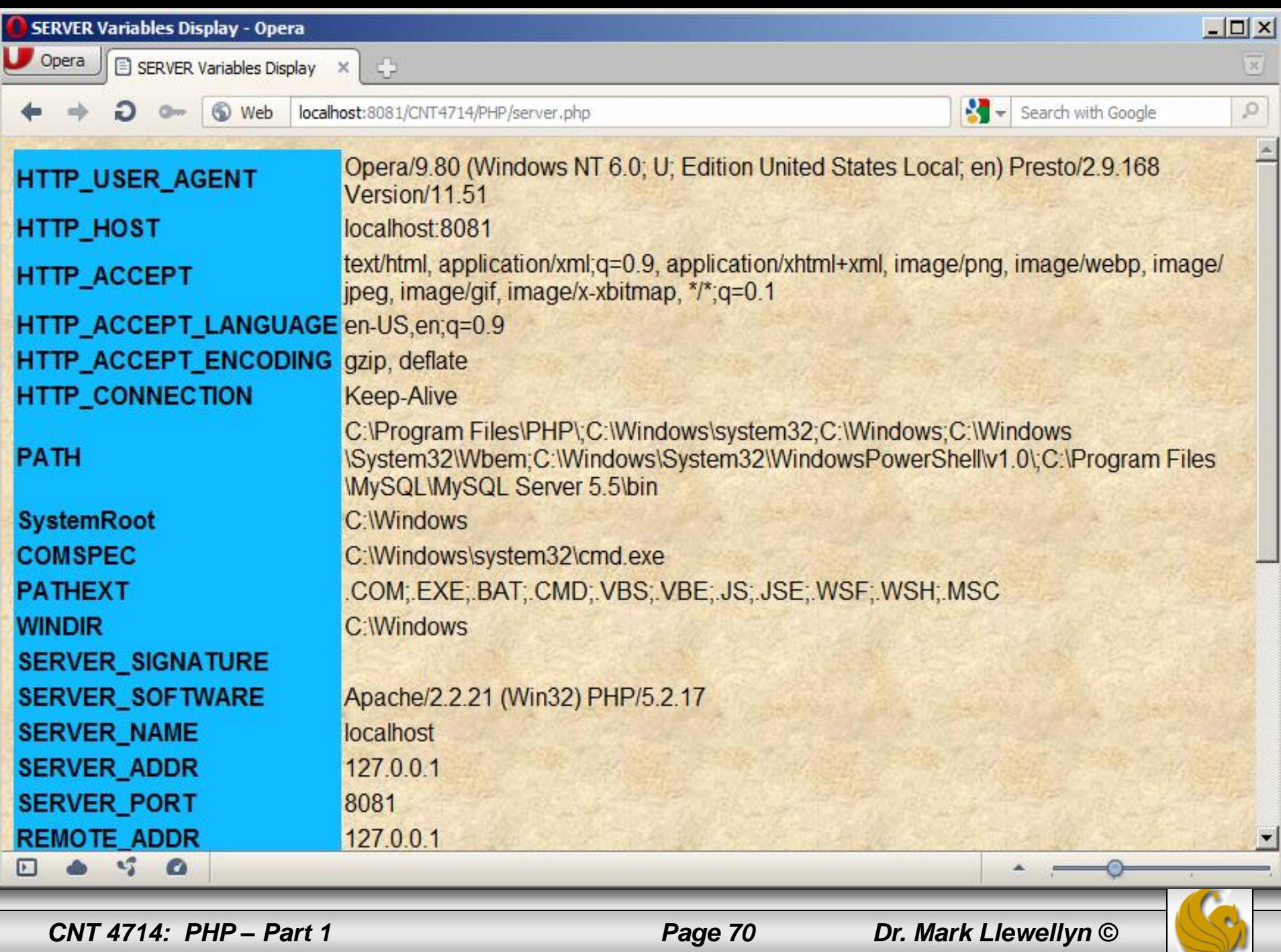